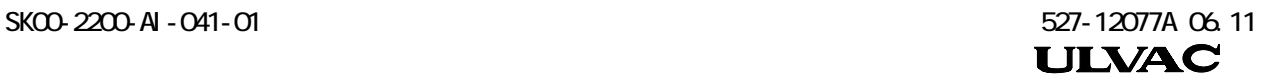

# D3R

UTM-350FW, UTM-350FH UTM-480FW, UTM-480FH UTM-800FW, UTM-800FH UTM-1001FW, UTM-1001FH UTM-1400FW, UTM-2300FW UTM-3301FW, UTM-3302FH UTM-3303FH, UTM-6300FH UTM-3500D

XXXX XXX

# F RS-232C  $(A \cup ) \cdots \cdots \cdots \cdots \cdots \cdots \cdots 1$ G RS-232C  $\blacksquare$ (B モード) ····················· 19 H RS-485/232C  $(C \t)-\t)$  ···························· 33

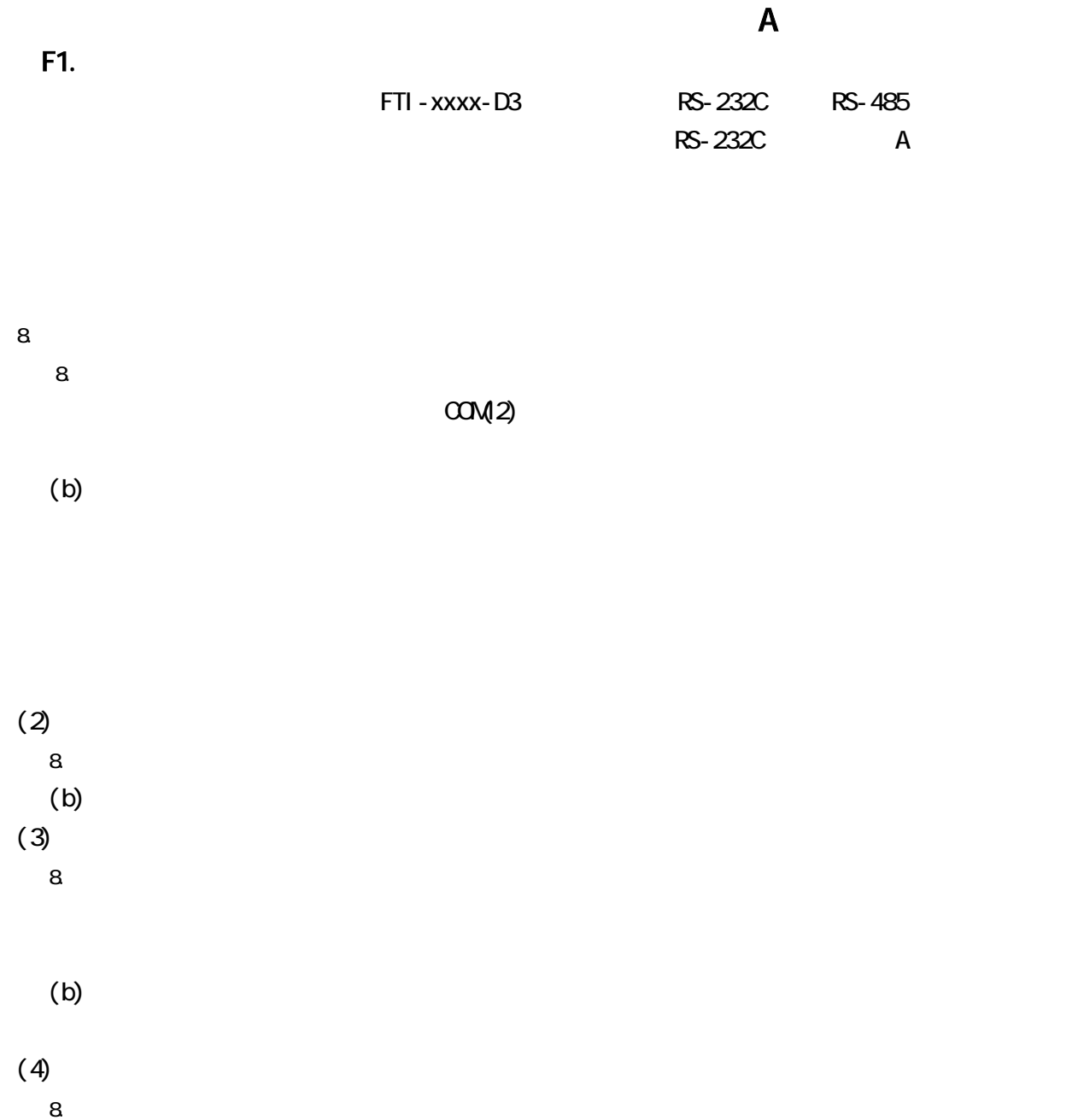

 $\lambda$  (b)

 $\Gamma$  TMP  $\sim$  TMP  $\sim$  TMP  $\sim$  TMP  $\sim$  TMP  $\sim$  TMP  $\sim$  TMP  $\sim$ 

F<sub>2</sub> F2.1  $8.$  RS-232C

 $F-1$ 

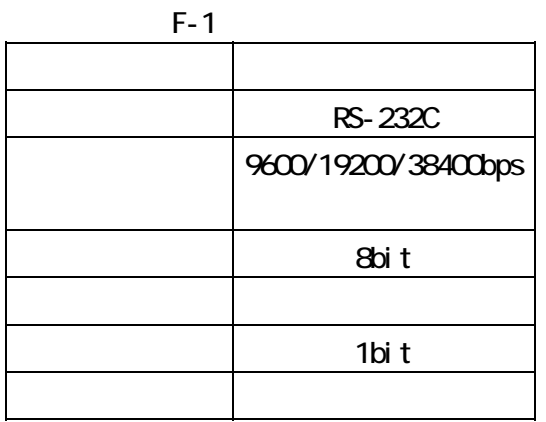

 $(2)$ 

 $F-2$ 

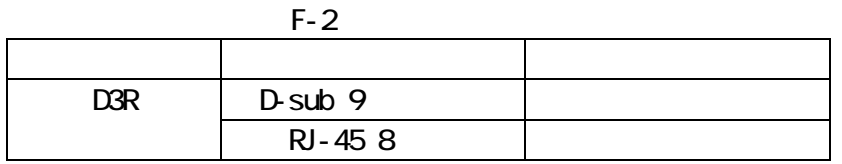

 $F-3$ 

 $RJ-45$   $3,6$   $RS-485$  RS-232C

 $F-3$ 

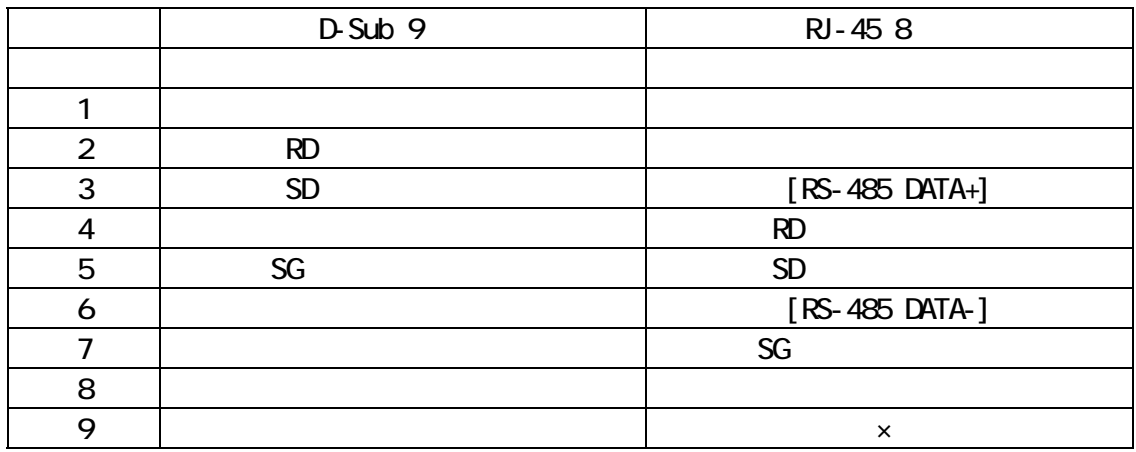

8. D-sub 9

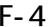

RS-232C

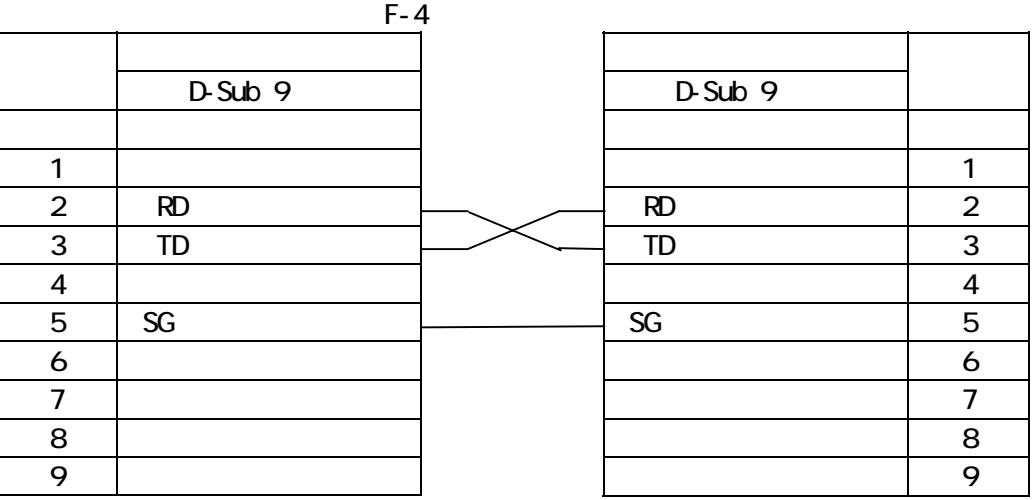

8. RJ-45 コネクタを用いて結線する場合の結晶もある場合の結晶もある。

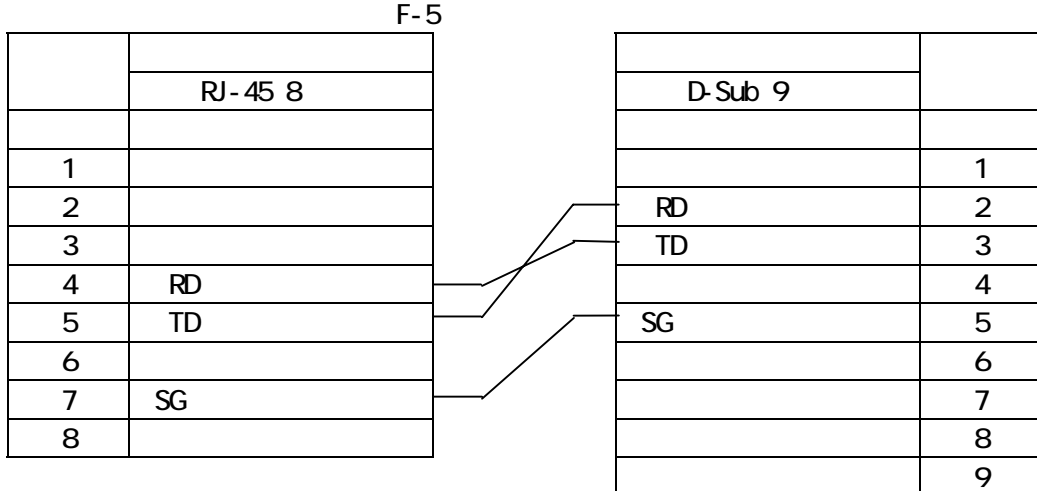

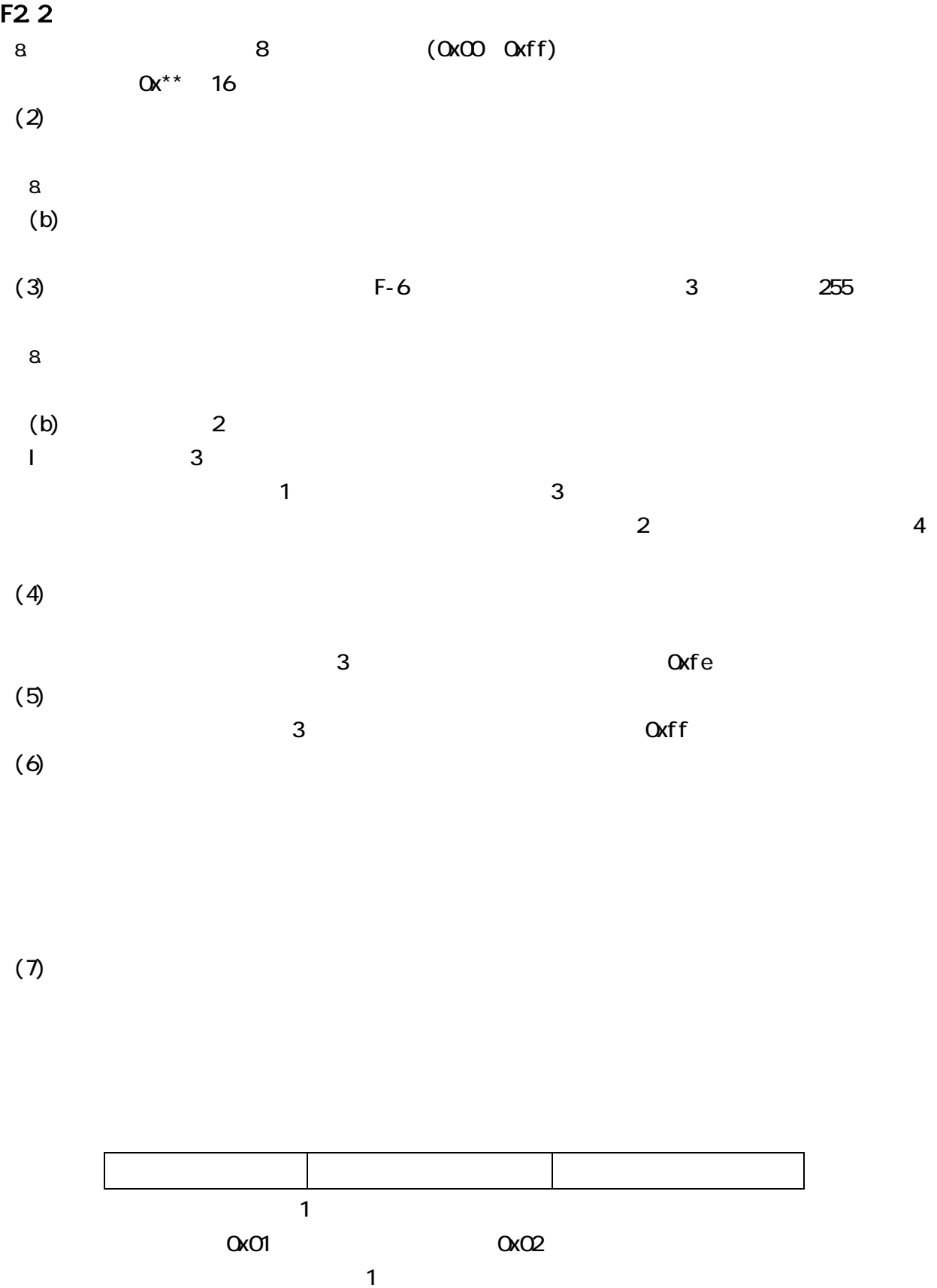

OxO1 Oxfd

F-6

F3.<br>F3.1  $F-7$ 

**Ox01** 

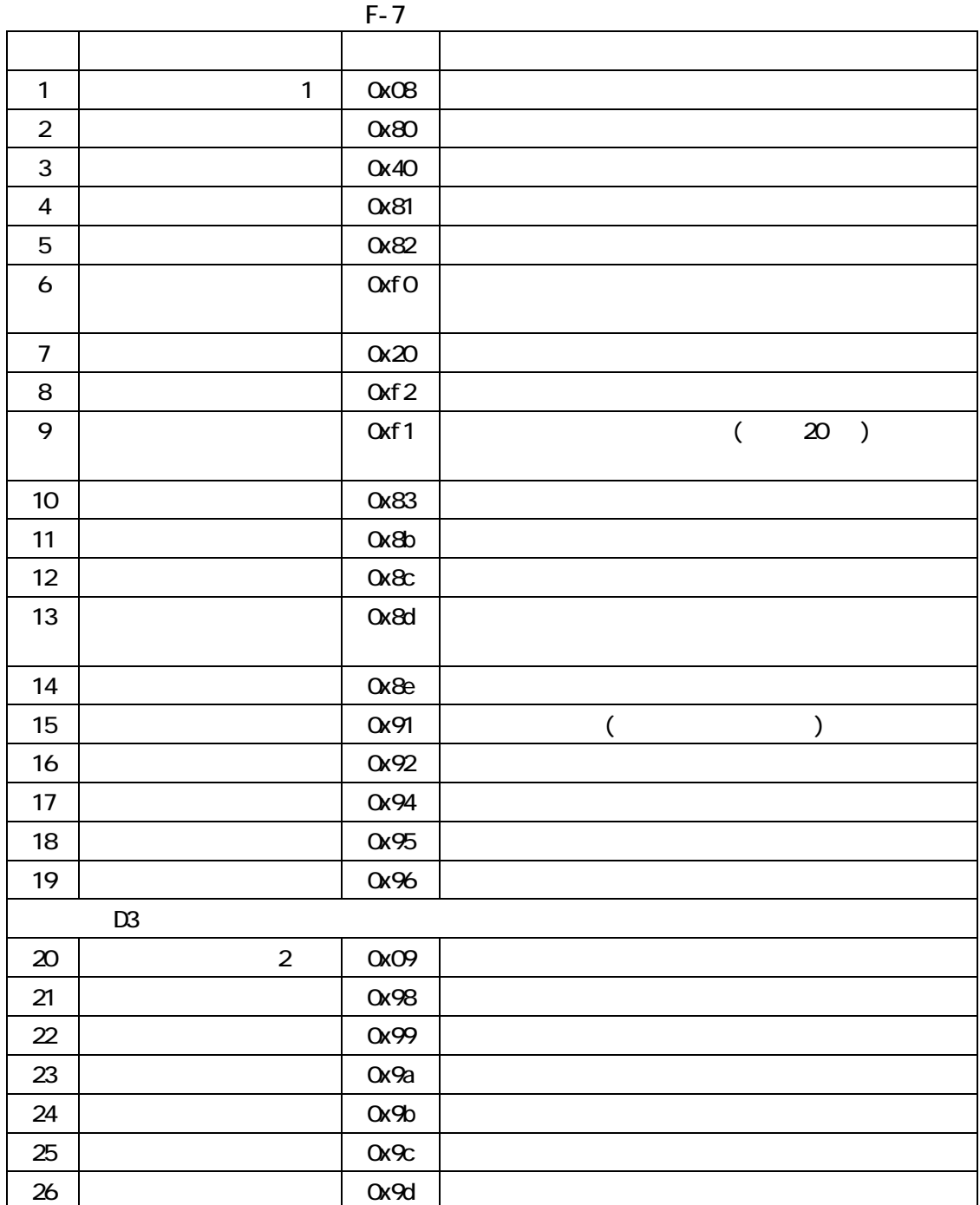

# F3.2 0x02

 $F-8$ 

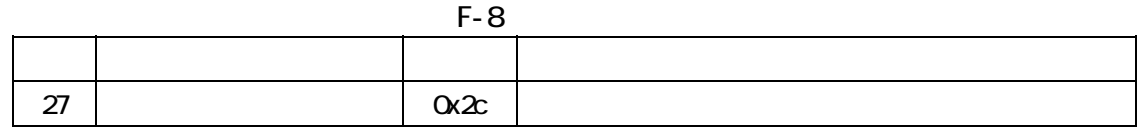

# F3.3 0x01,0x02

 $F-9$ 

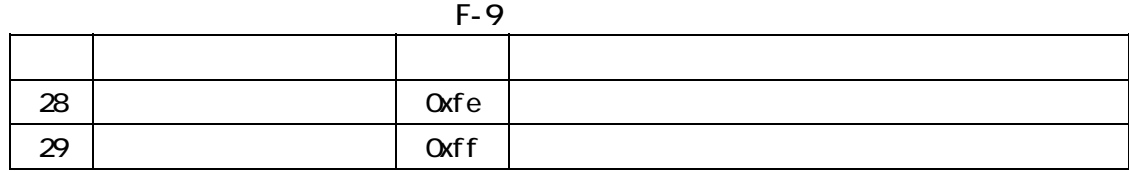

F4. F4.1 **Ox01** 

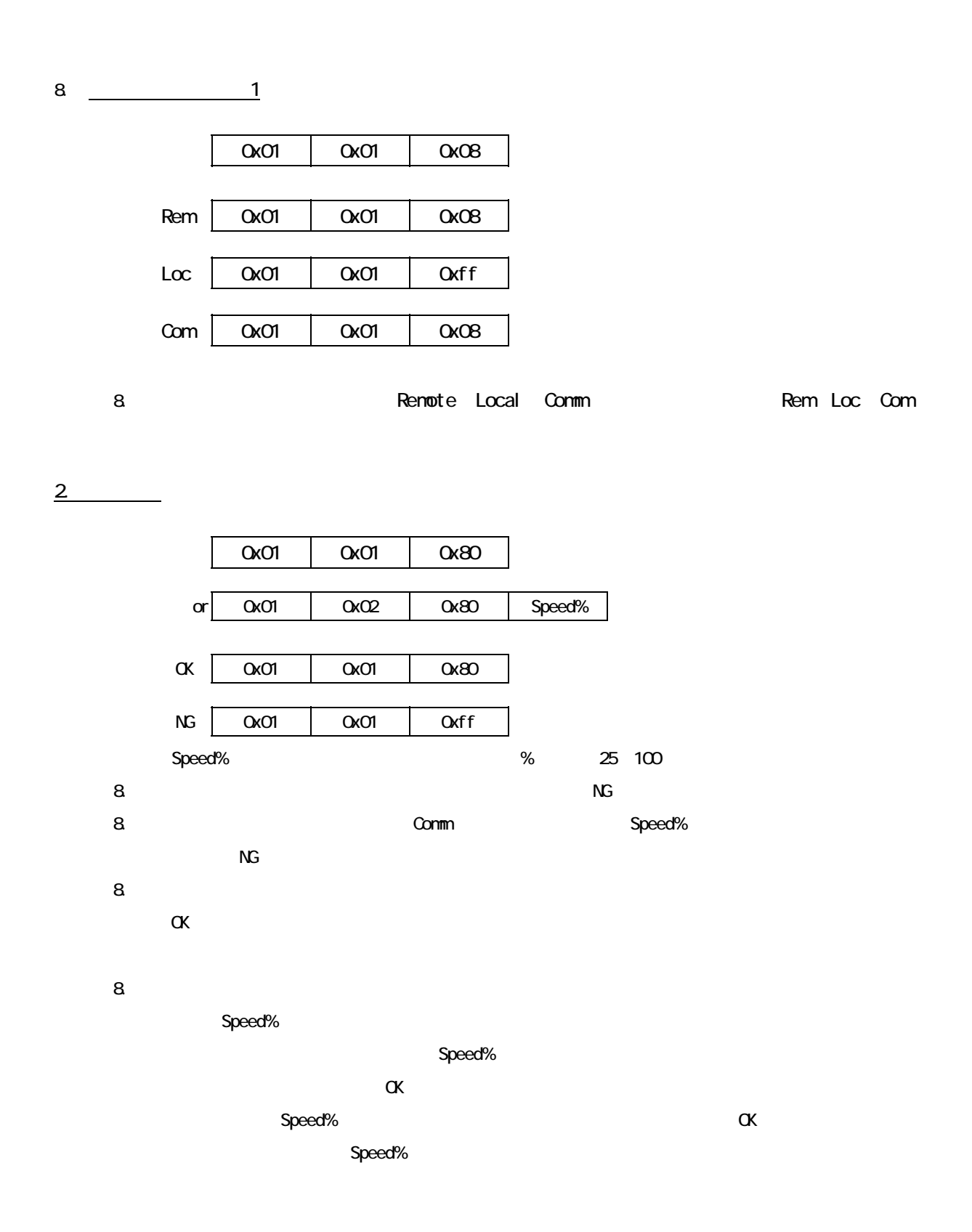

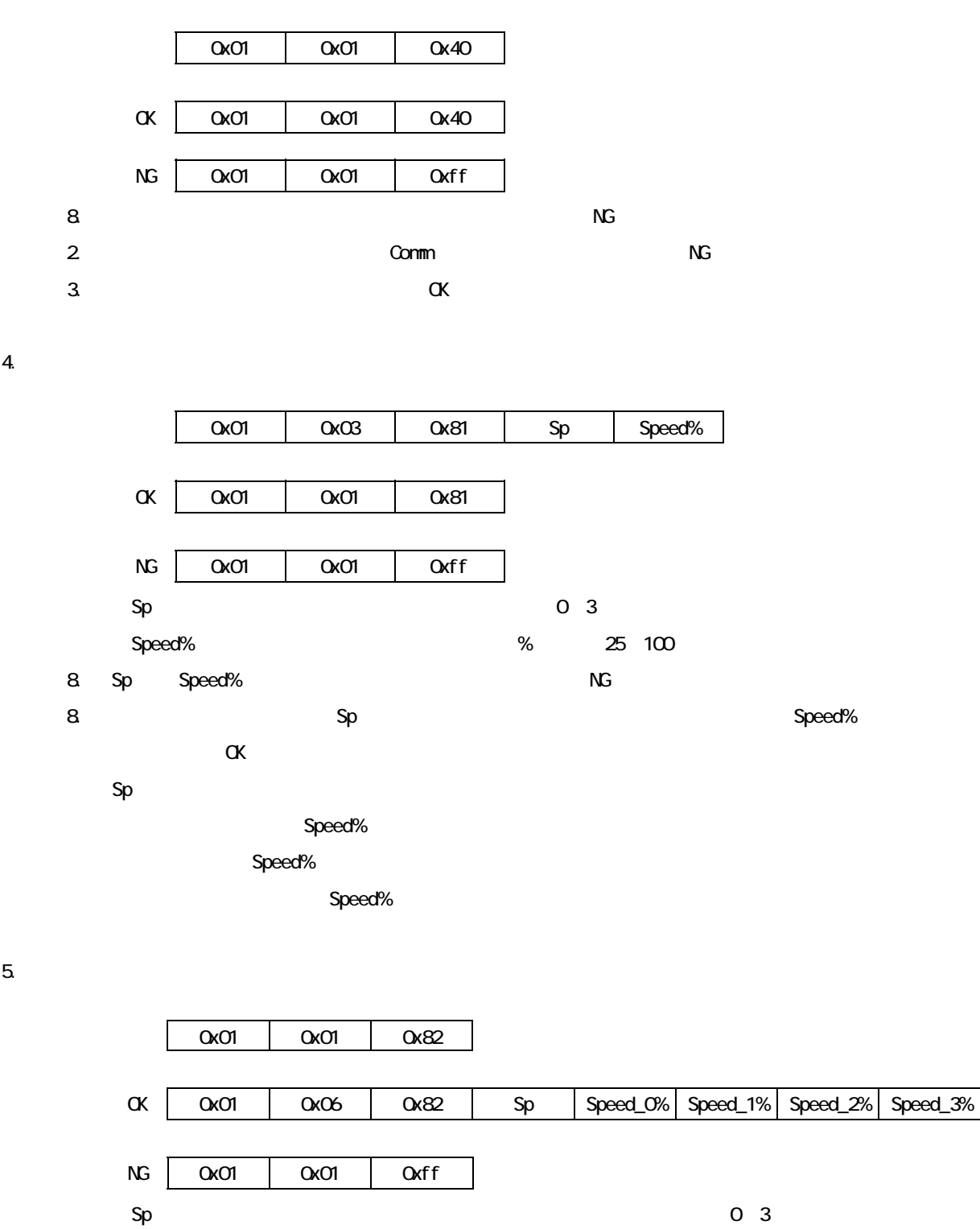

3. ストップ

100 i 0,1,2,3

Speed\_i% i  $\%$  25

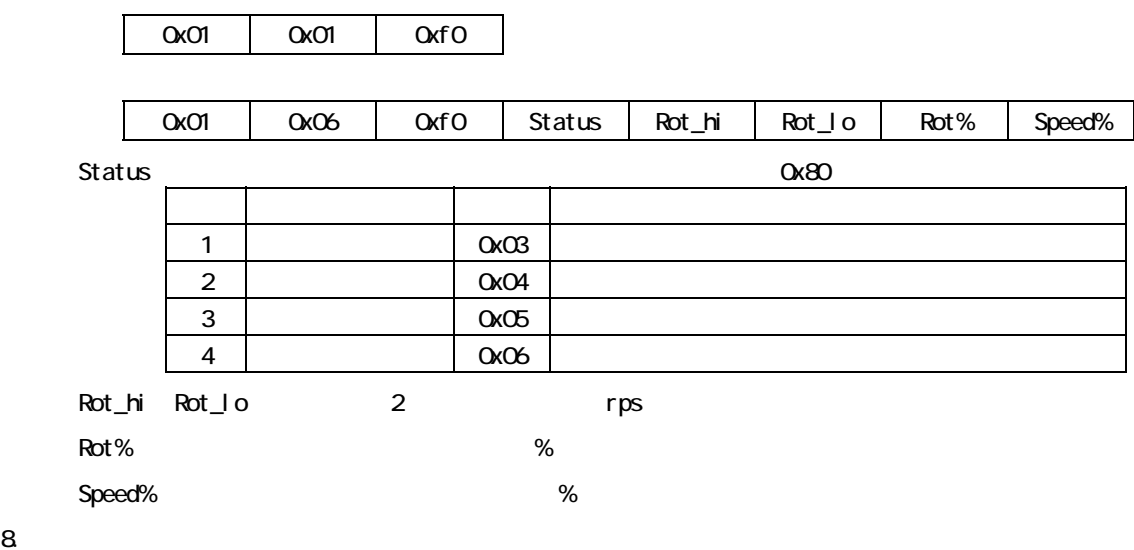

7. リセット

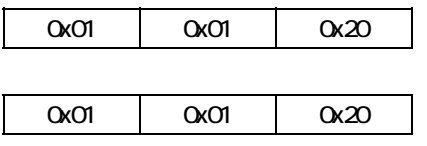

 $8.$ 

Err:異常原因コード

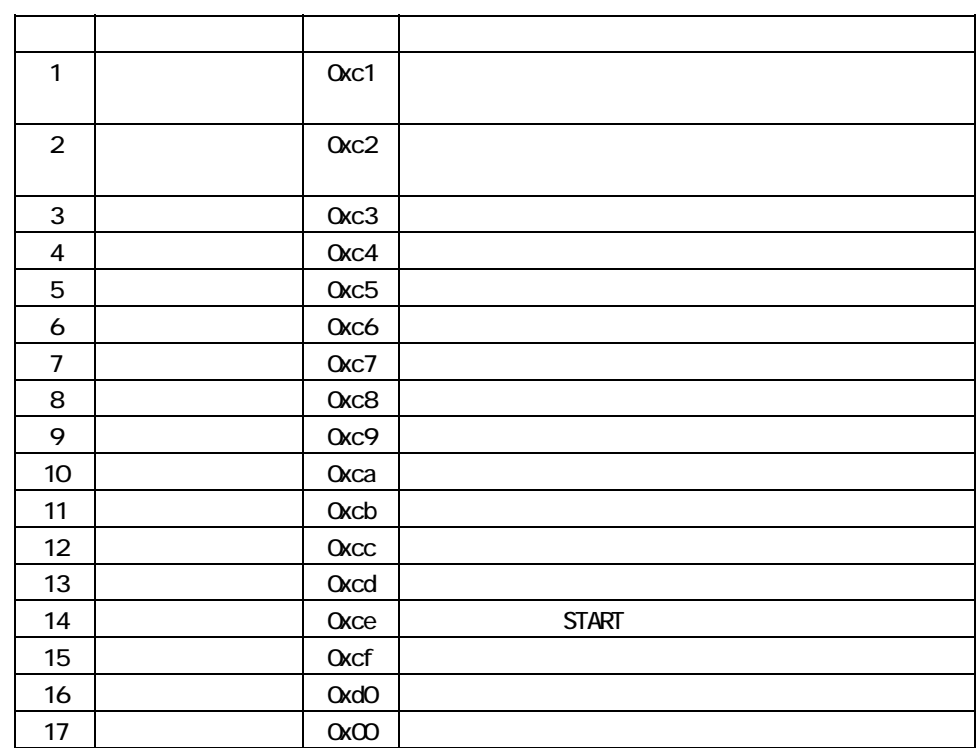

<u>ዓ</u>

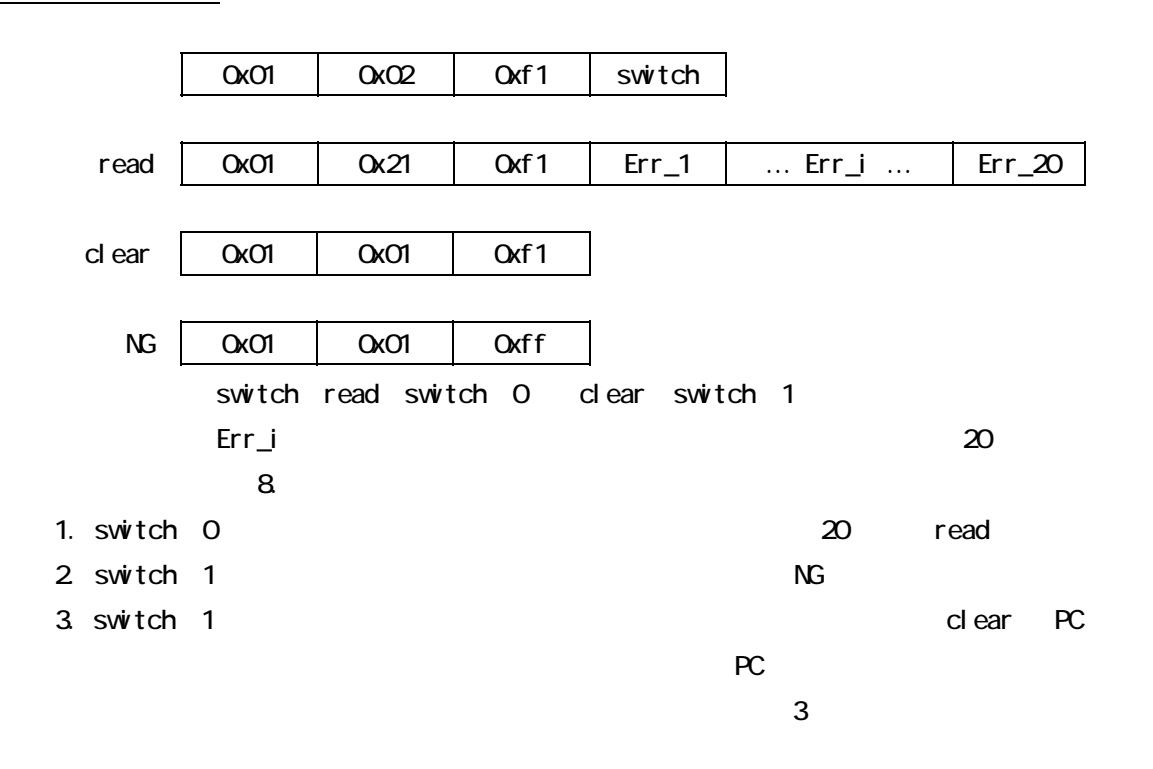

1.  $\blacksquare$ 

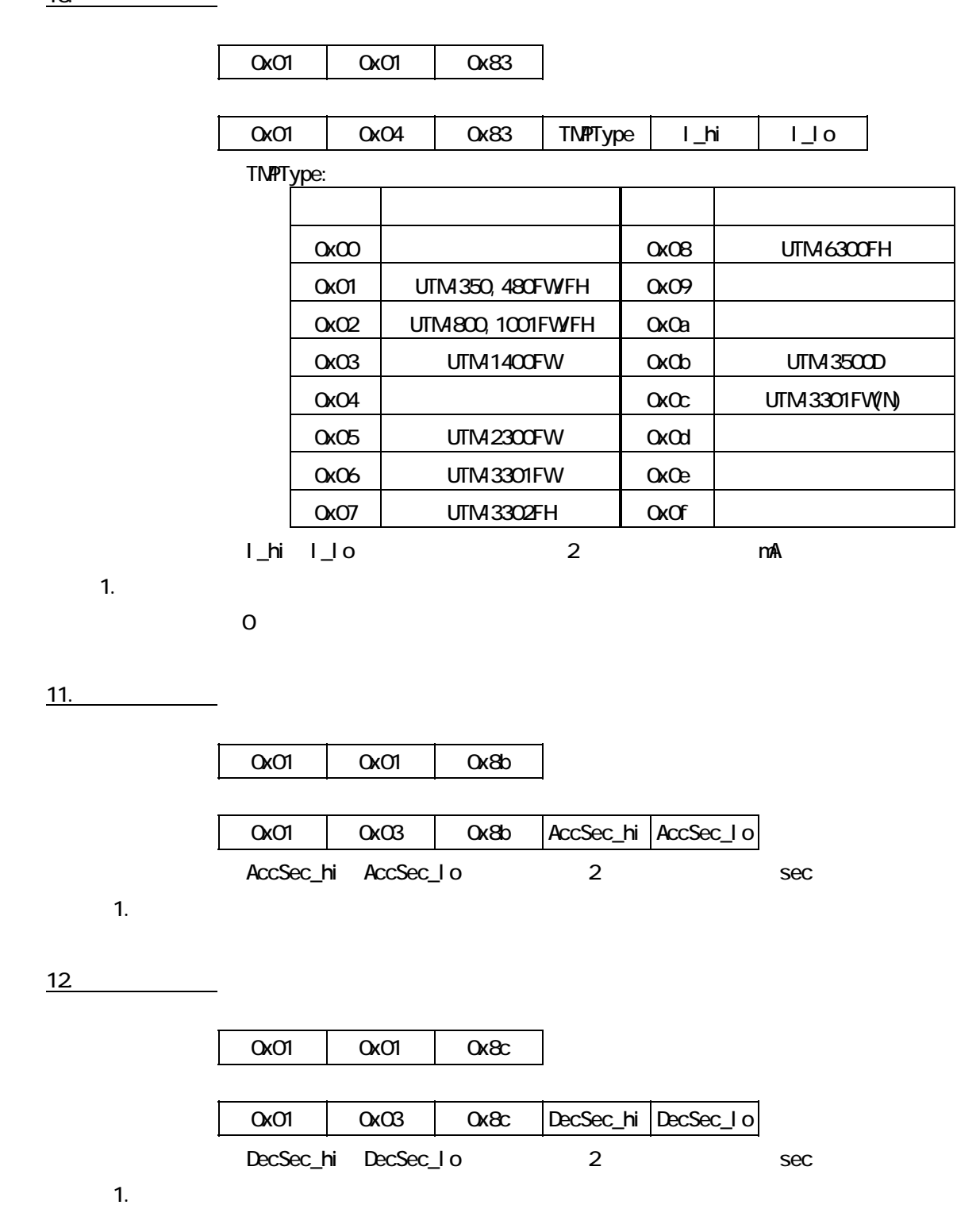

13. 通電積算時間要求

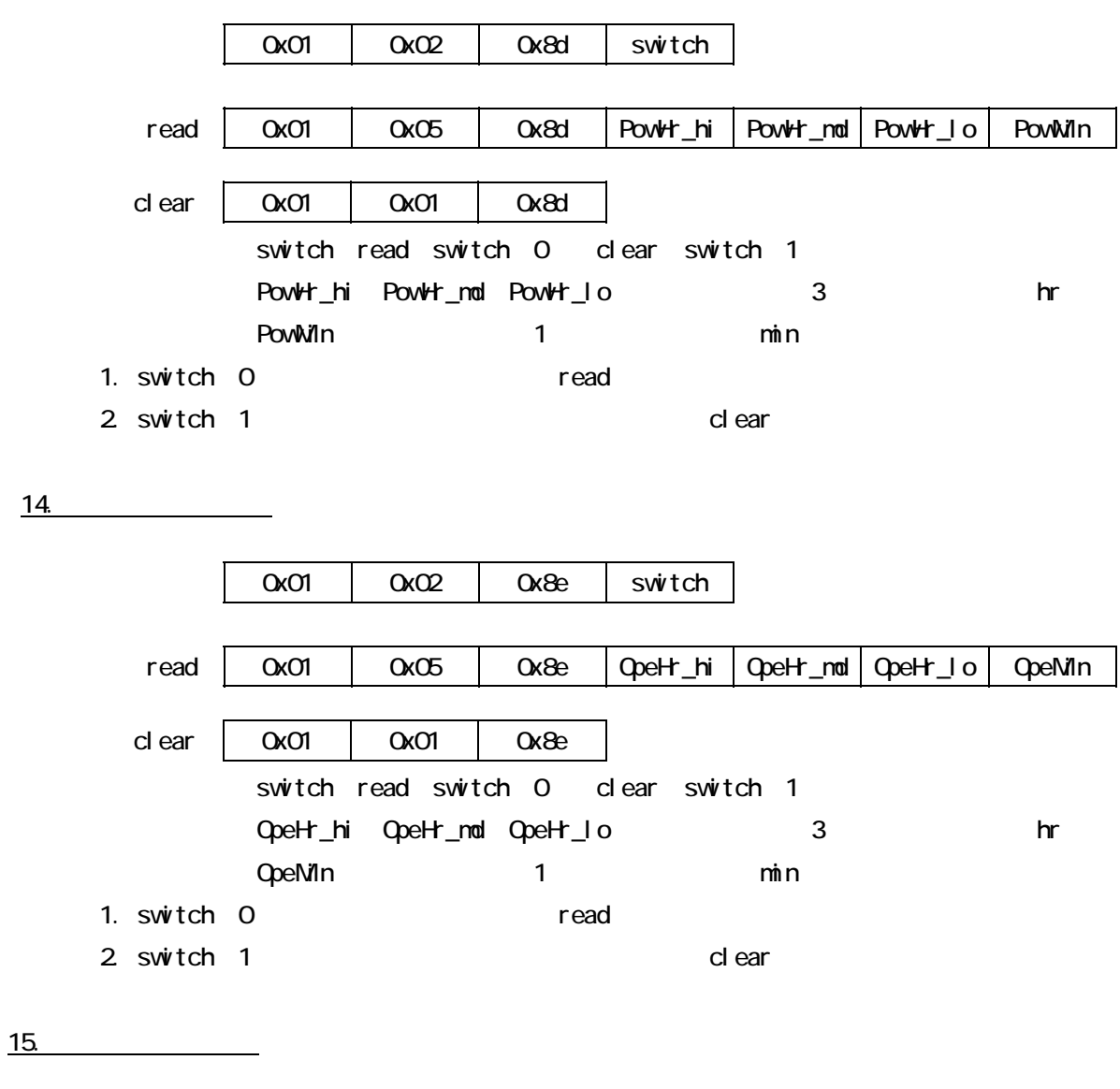

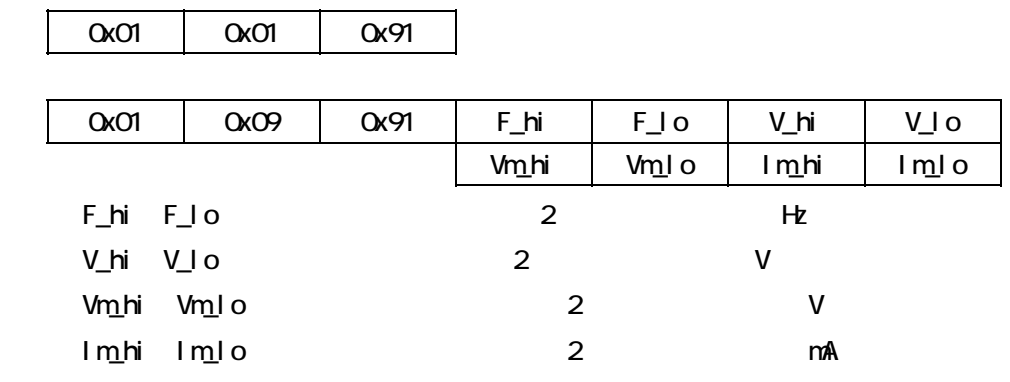

 $1.$ 

 $16$ 

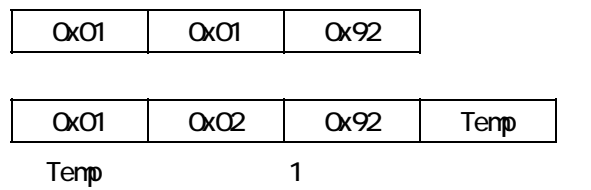

1.  $\blacksquare$ 

17.

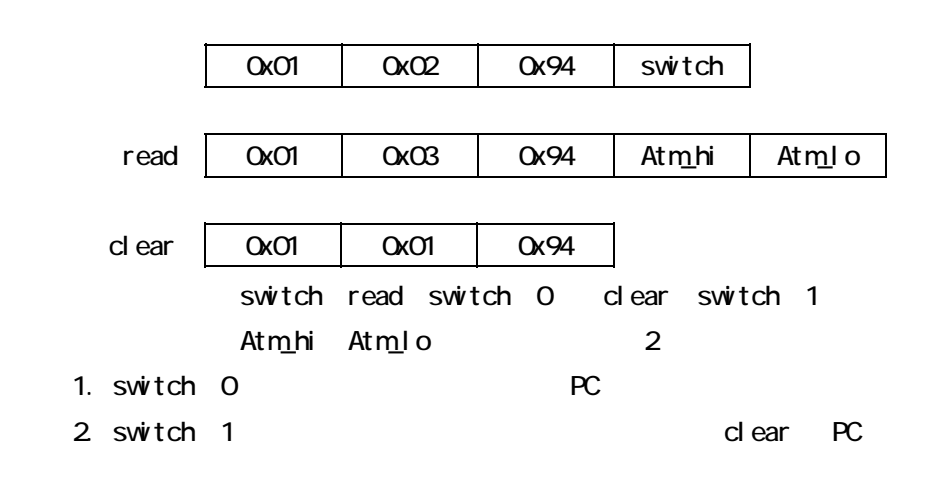

18. **18. 18. 18. 18. 18. 18. 18. 18. 18. 18. 18. 18. 18. 18. 18. 18. 18. 18. 18. 18. 18. 18. 18. 18. 18. 18. 18. 18. 18. 18. 18. 18. 18. 18. 18. 18. 1** 

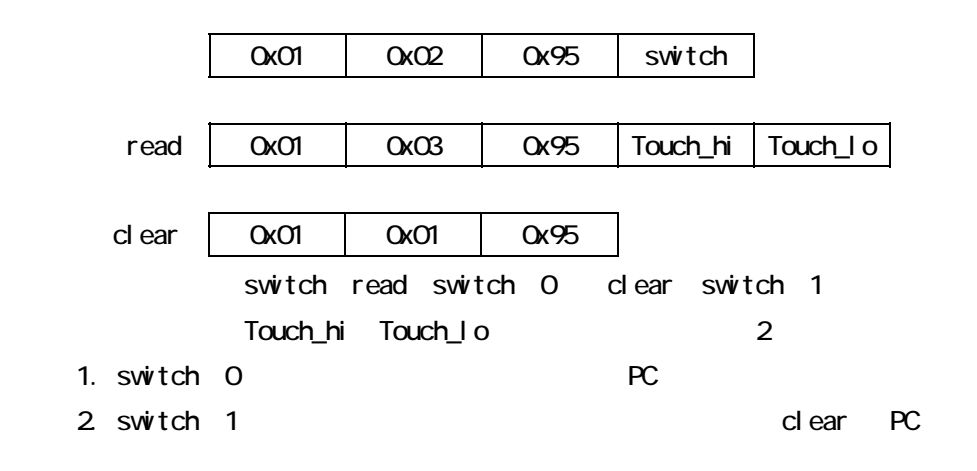

19. **19. CONSTRUCTER** 

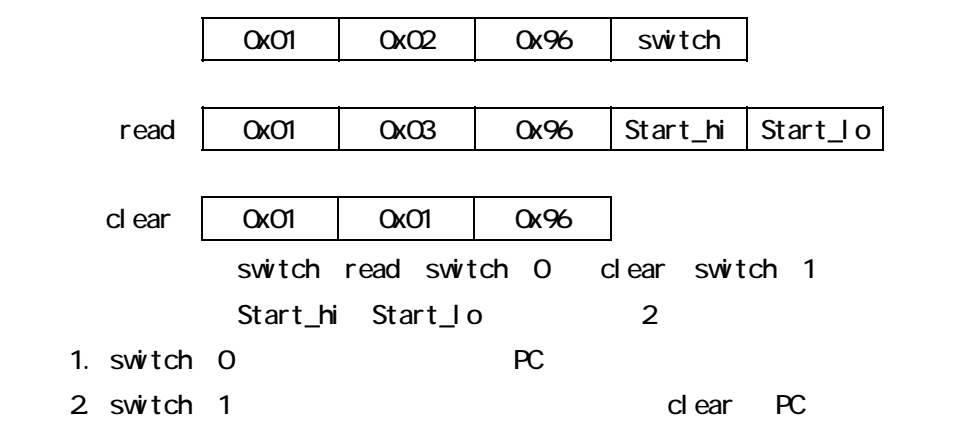

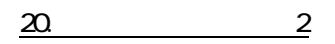

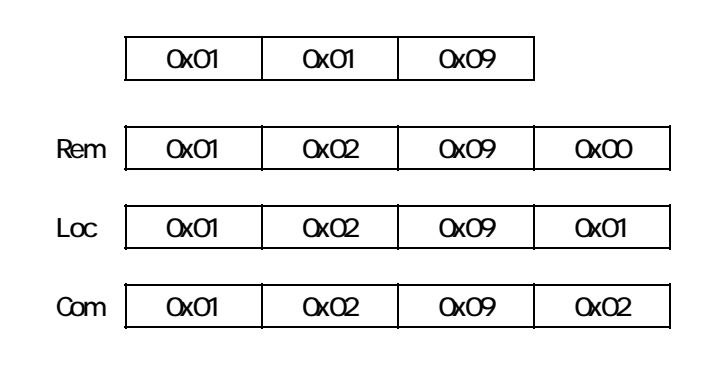

1. The mote committee Local Committee Committee Rem/Loc/Committee Rem/Loc/Com

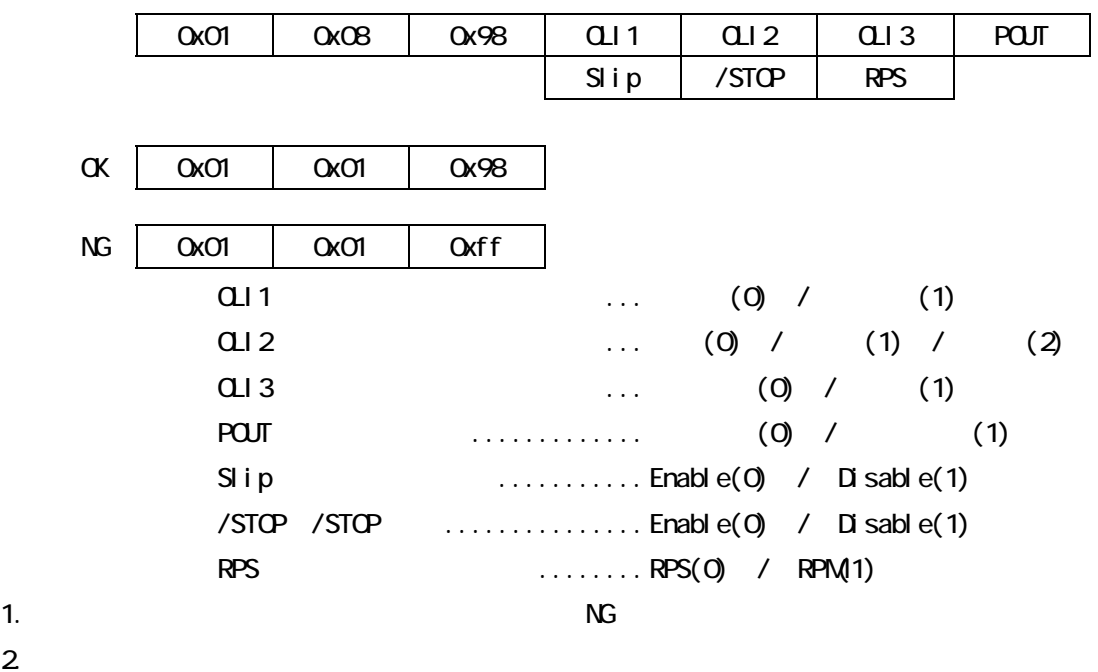

 $\alpha$ 

22

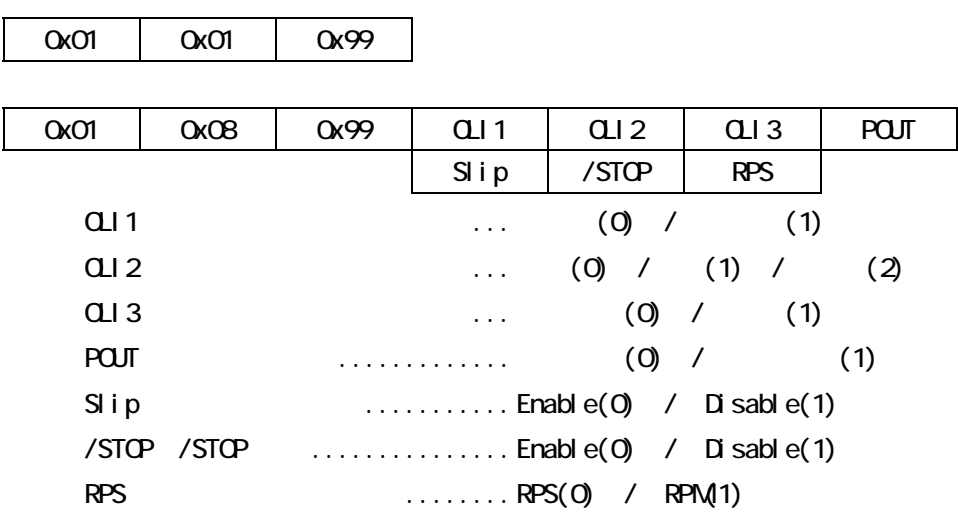

1.  $\blacksquare$ 

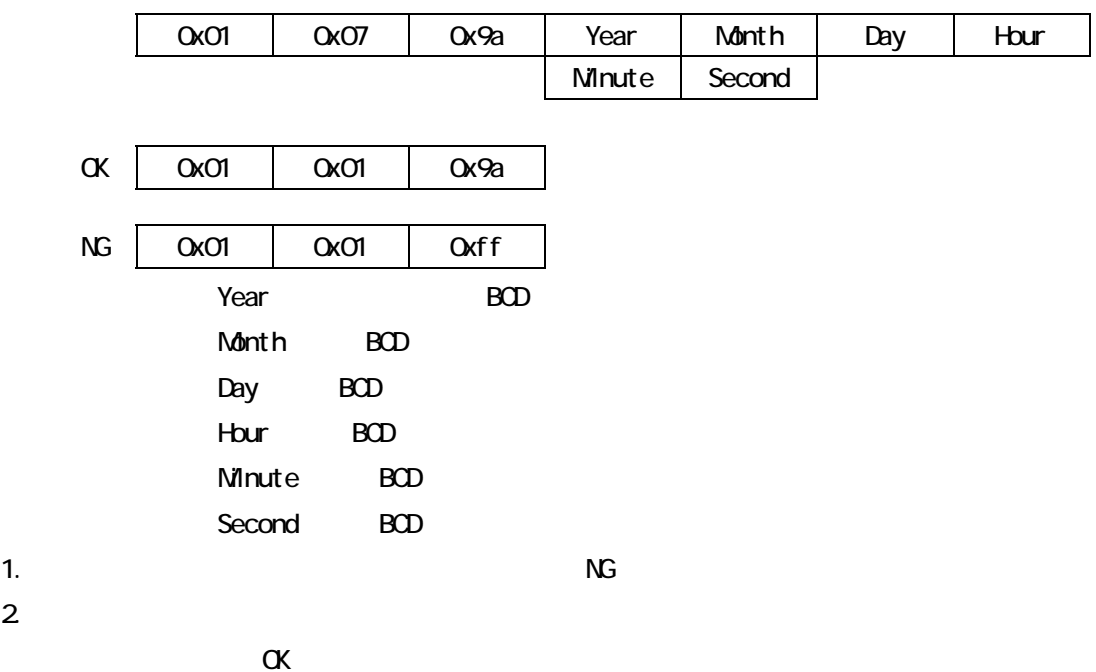

<u>24. 24.</u>

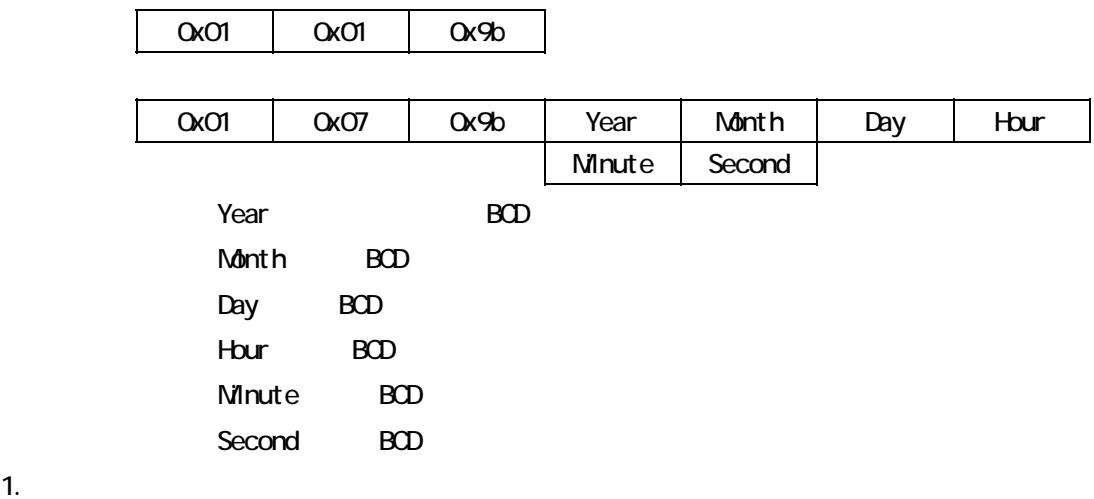

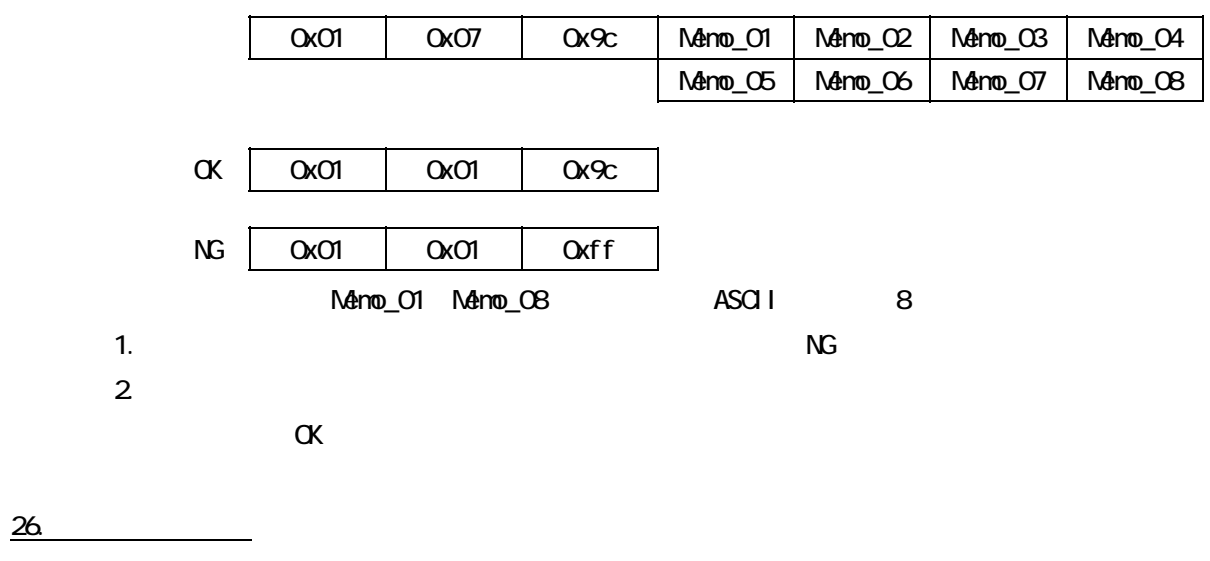

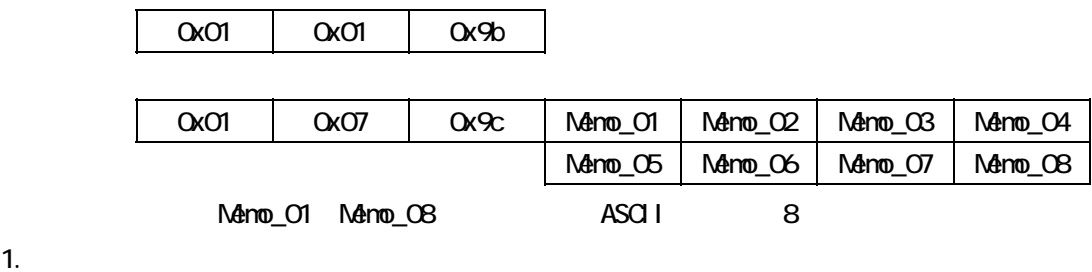

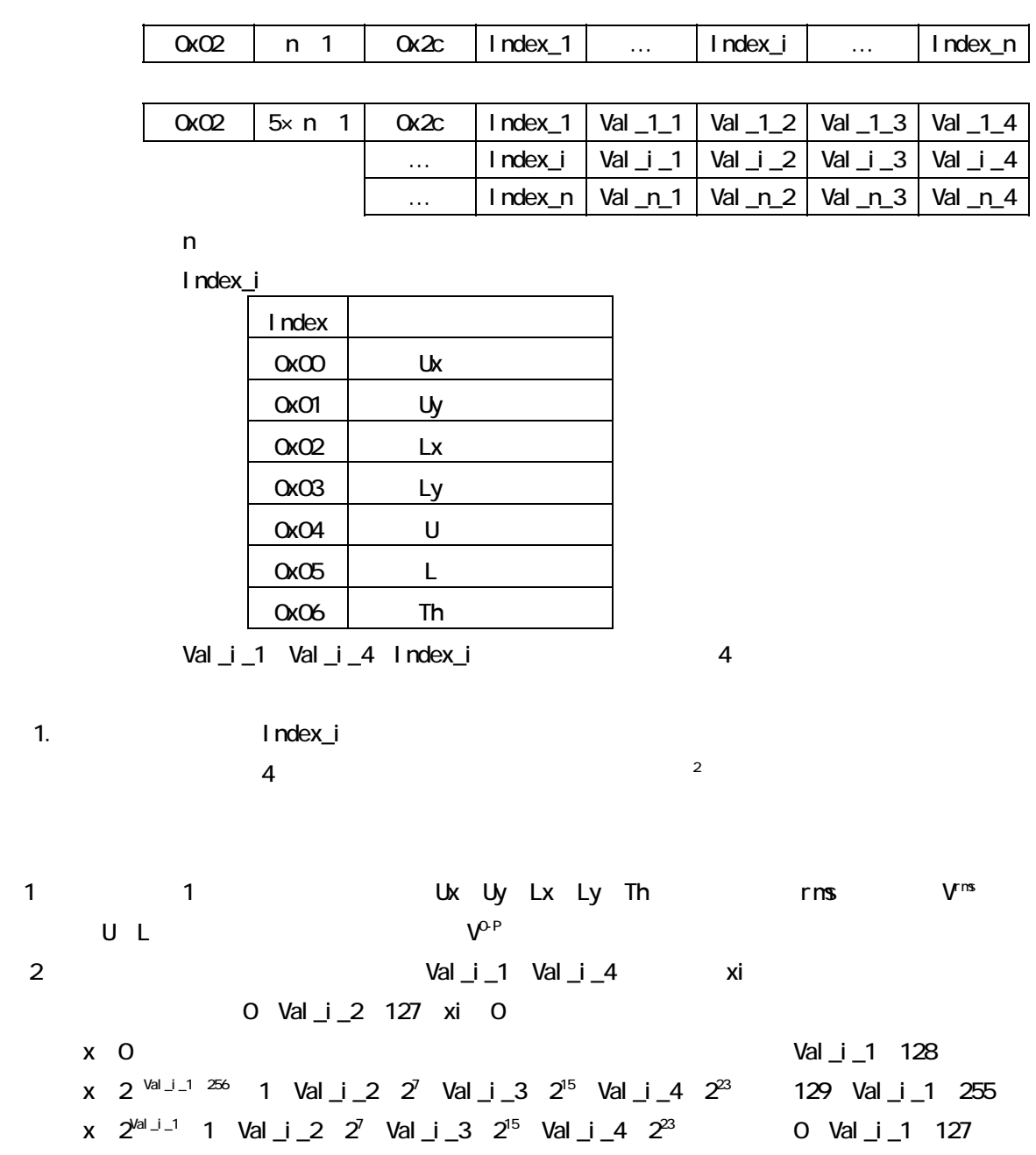

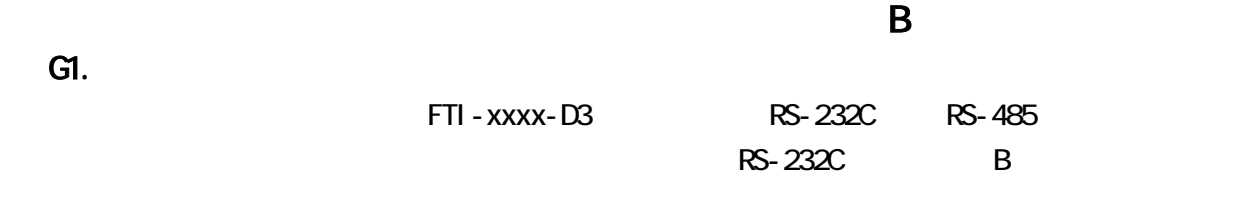

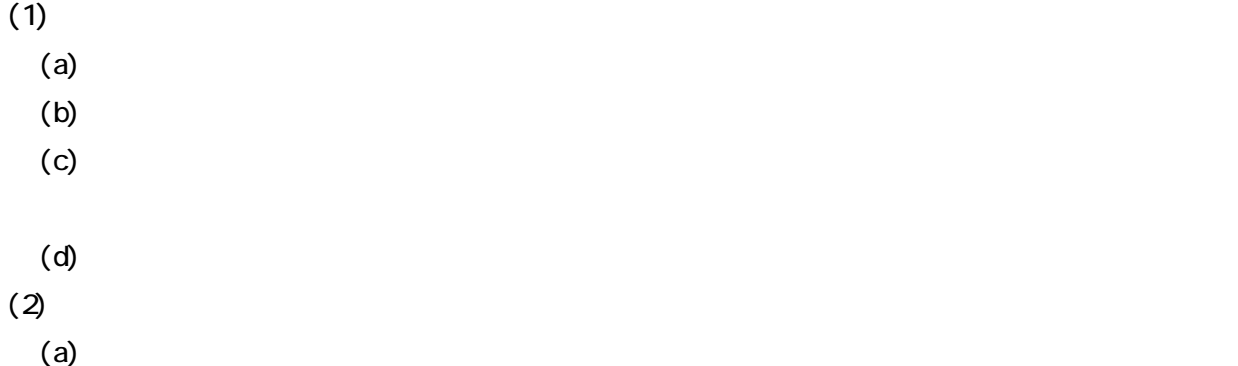

 $(b)$ 

 $(\textbf{c})$ 

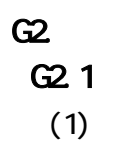

(1)  $RS-232C$ 

 $G-1$ 

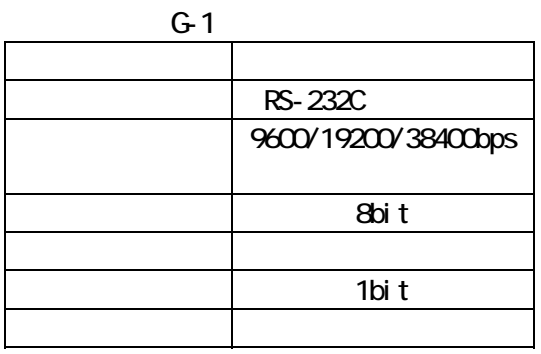

 $(2)$ 

#### $G-2$

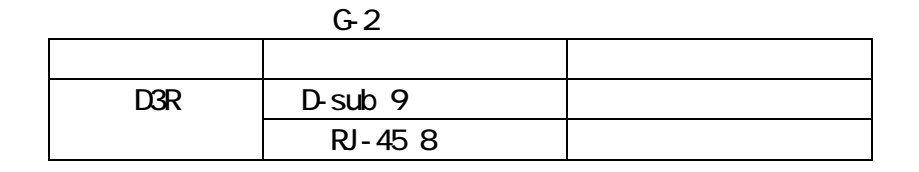

 $RJ-45$   $3,6$   $RS-485$  RS-232C

 $G-3$ 

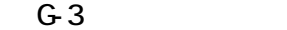

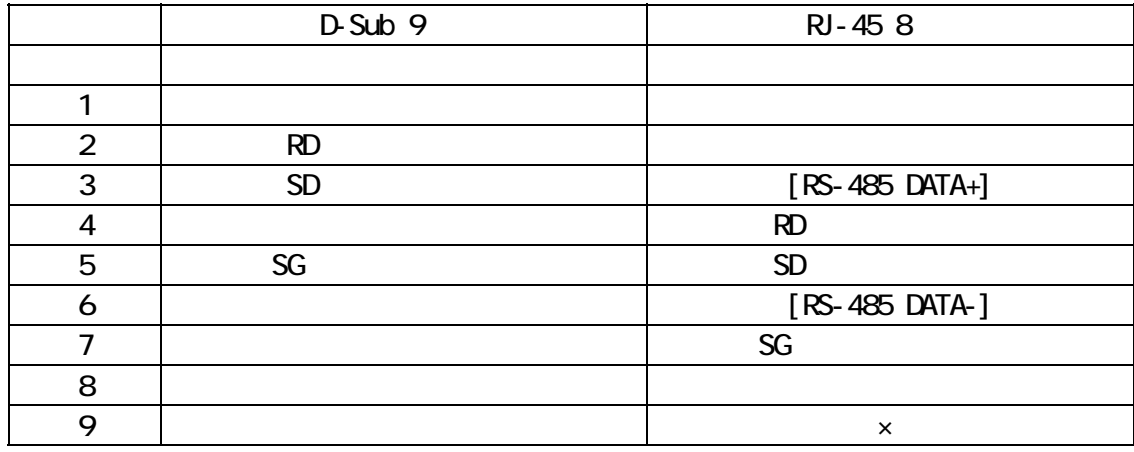

 $(3)$ 

(a) D-sub 9  $G-4$ 

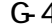

RS-232C

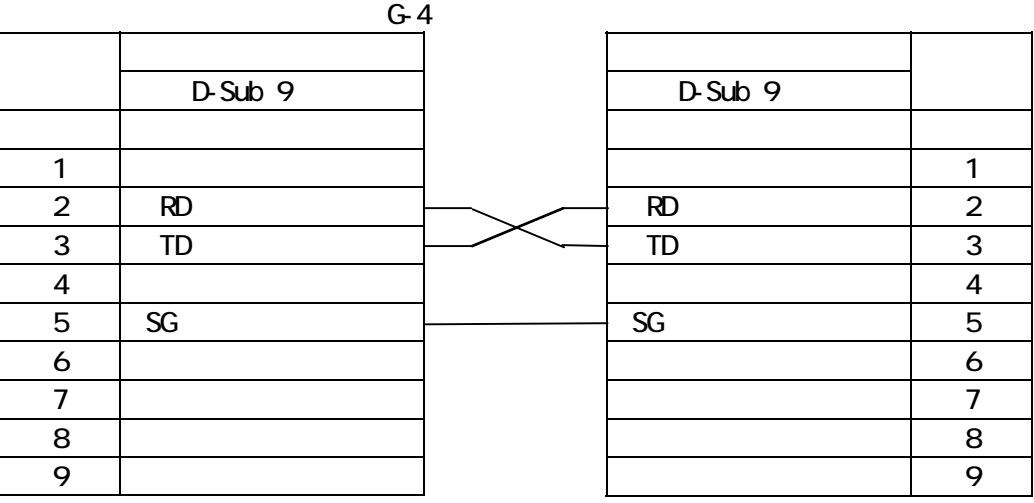

(b)  $R1-45$  G-5

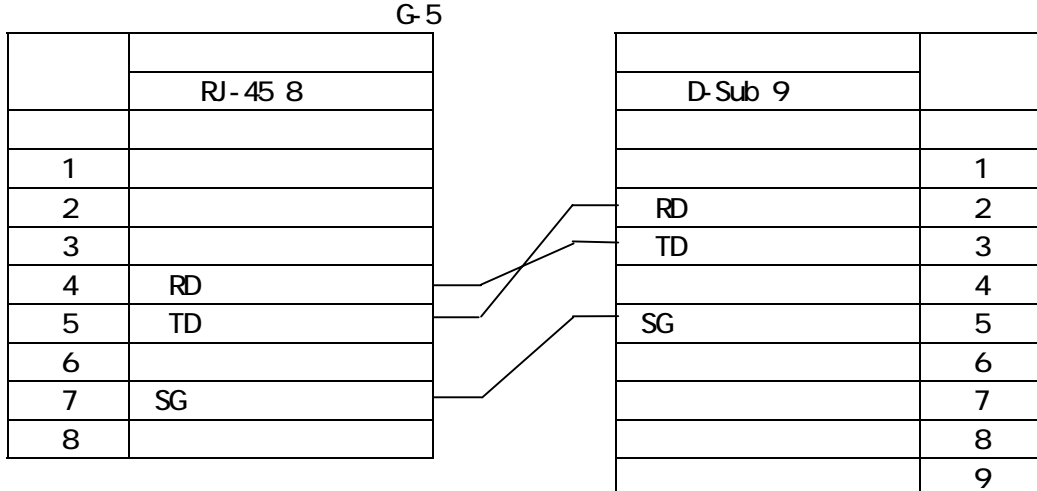

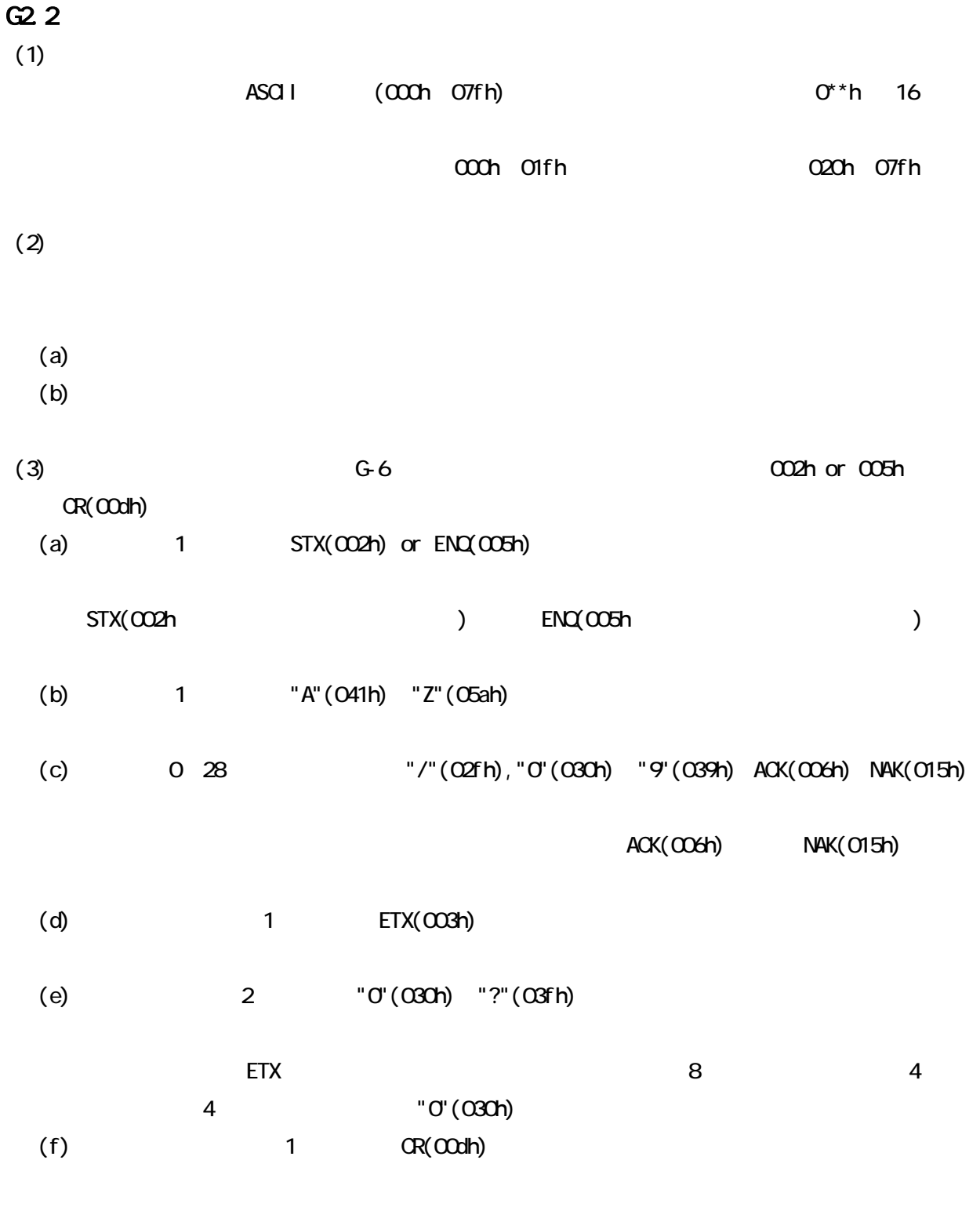

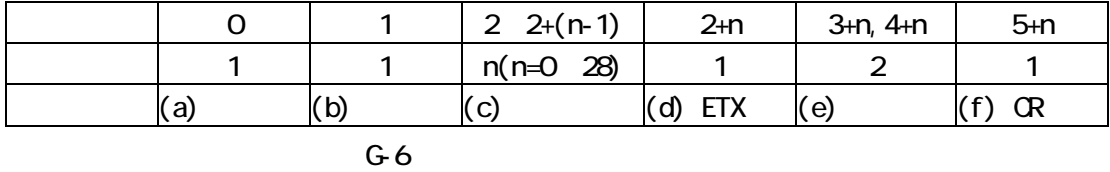

 $(4)$ 

 $0.1$ 

 $(5)$ 

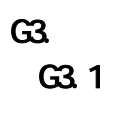

 $G-7$ 

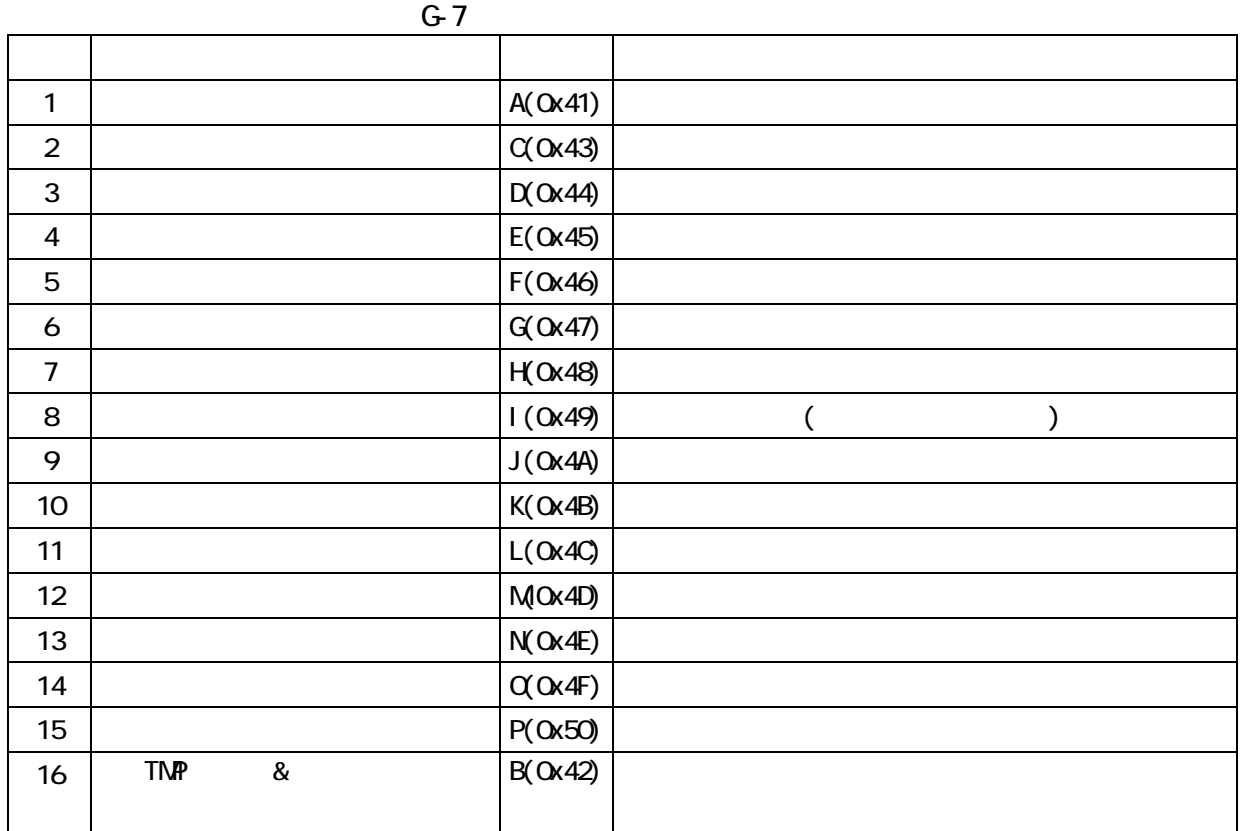

## $G3.2$

 $G-8$ 

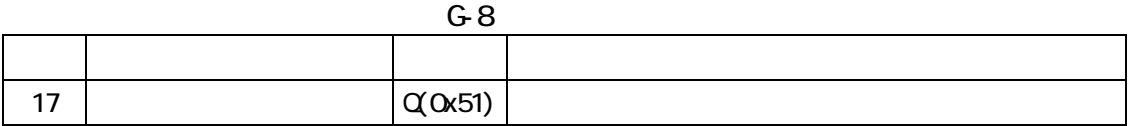

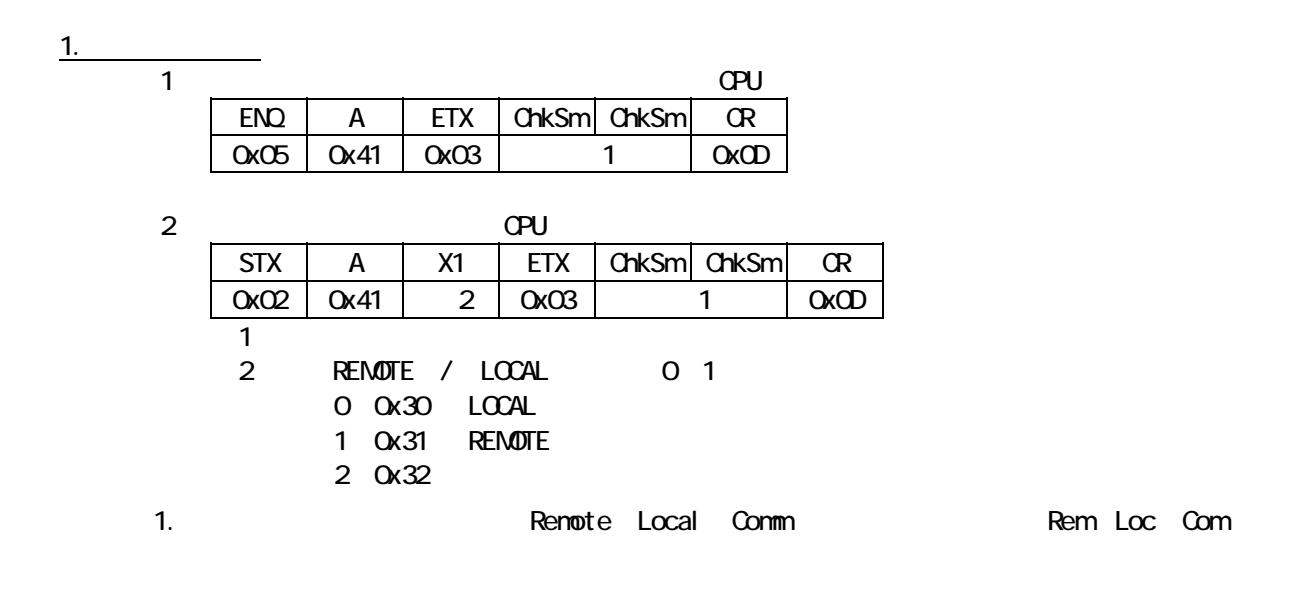

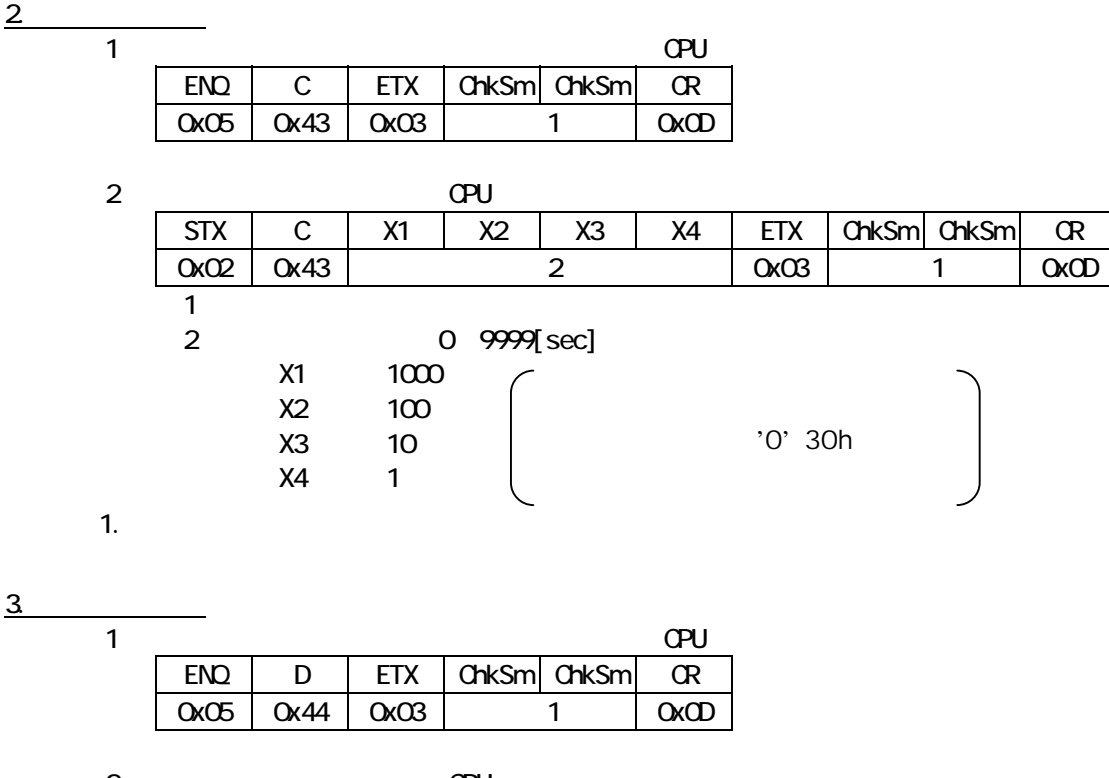

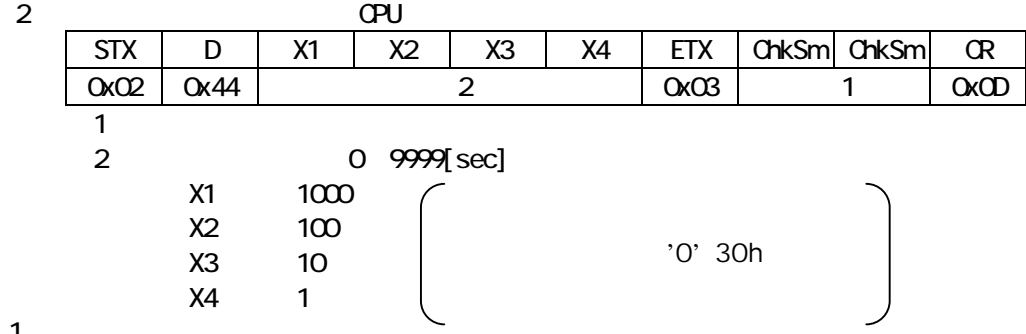

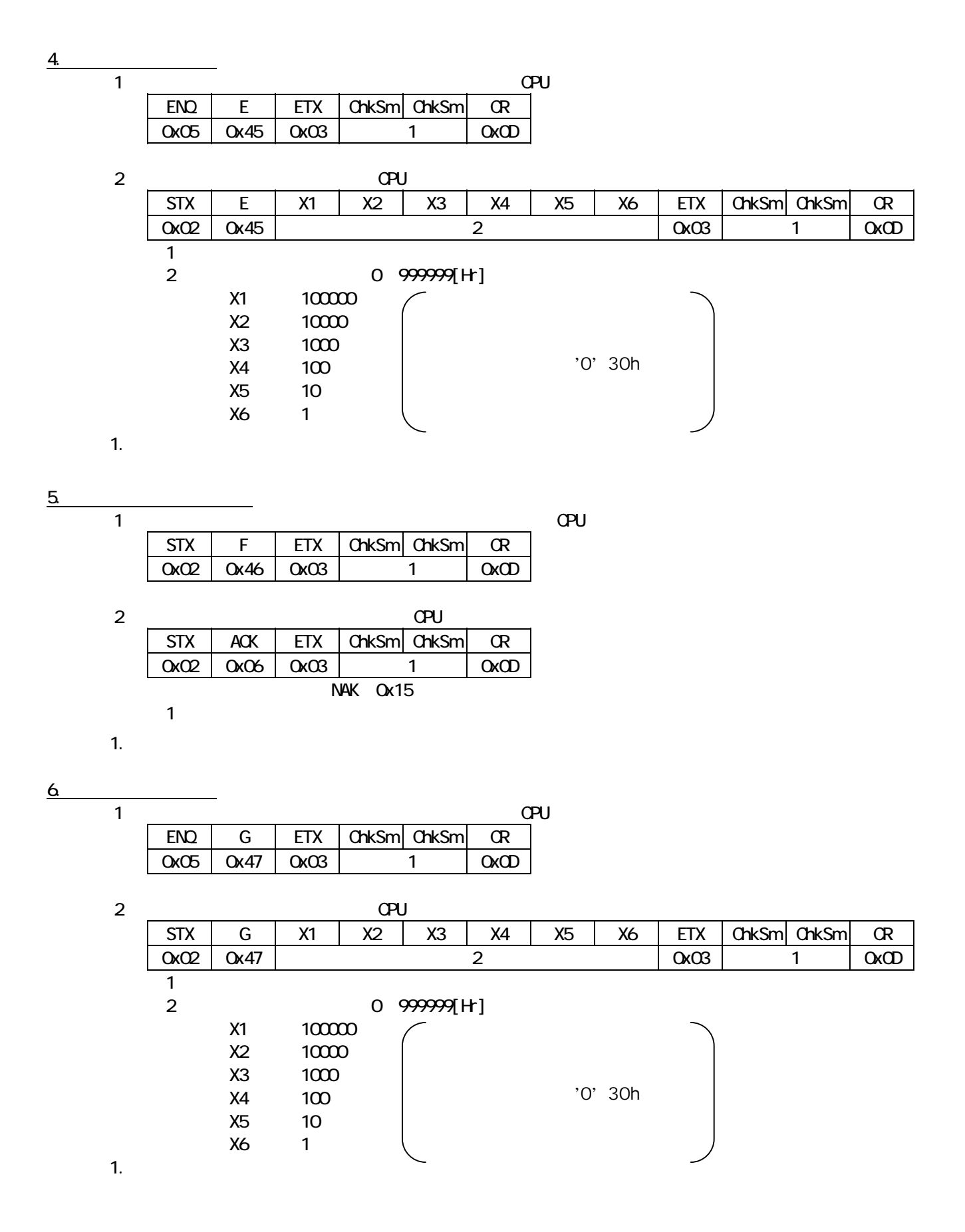

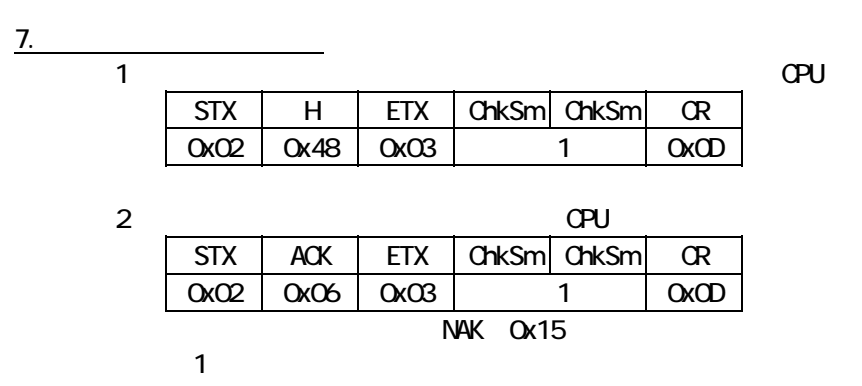

1.  $\mathbb{I}$ 

 $\begin{array}{c|c}\n8 & 1\n\end{array}$ 

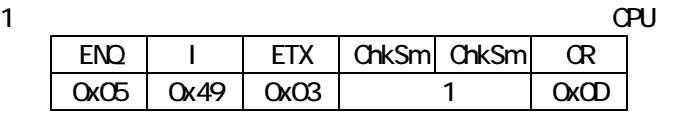

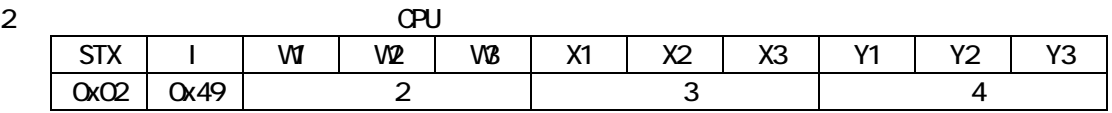

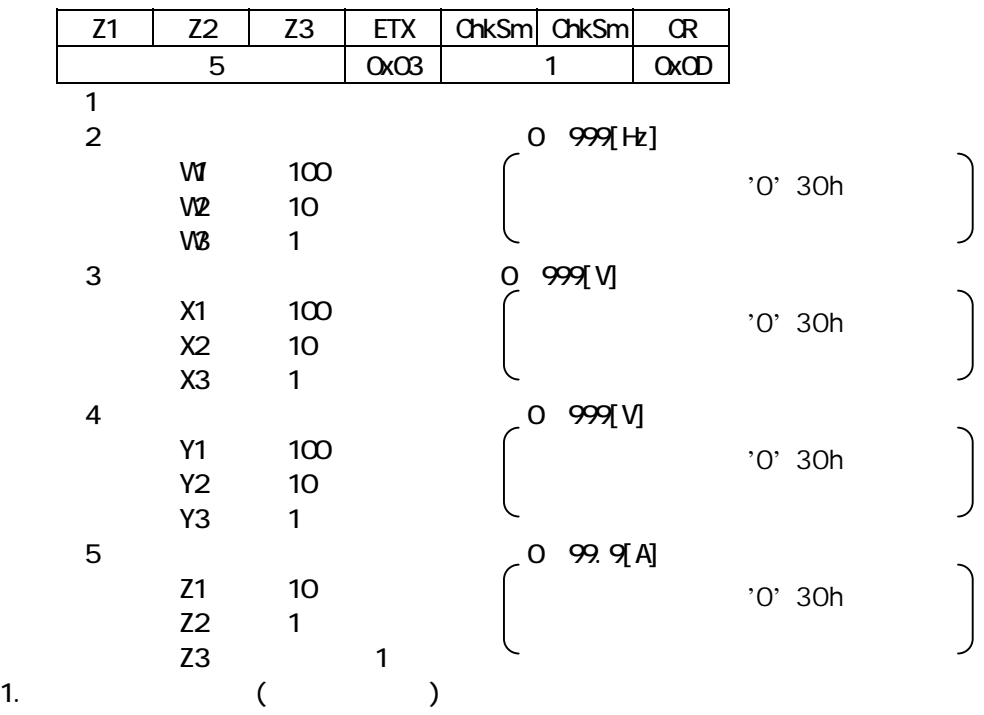

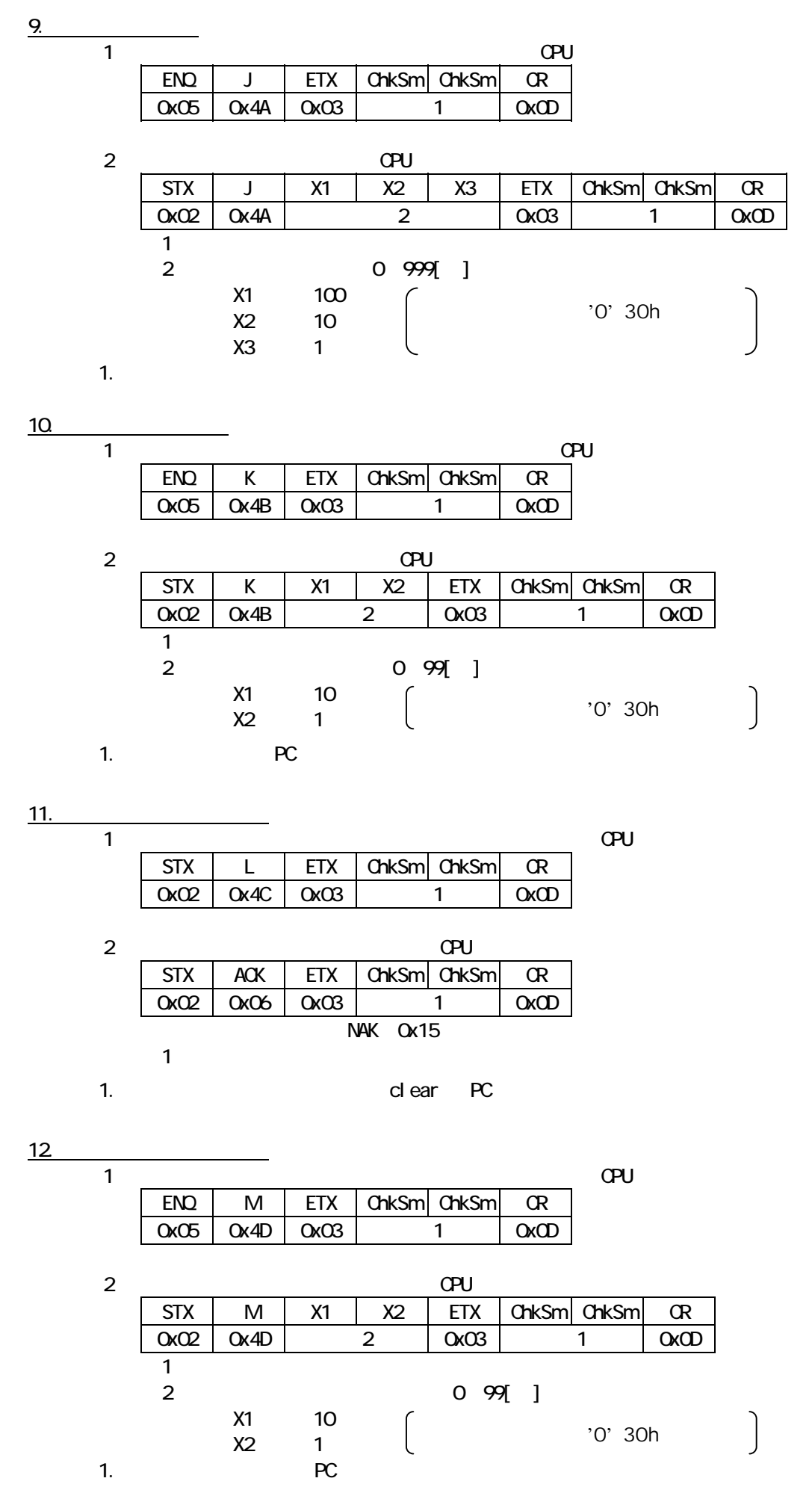

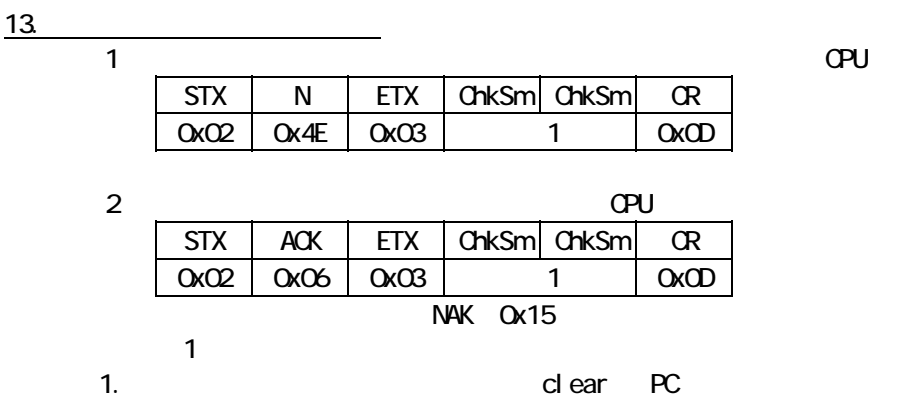

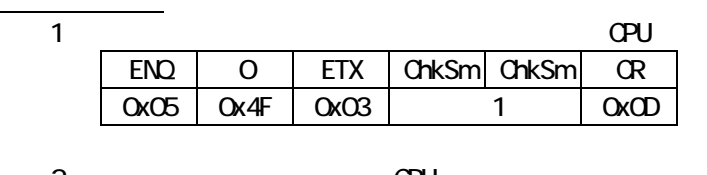

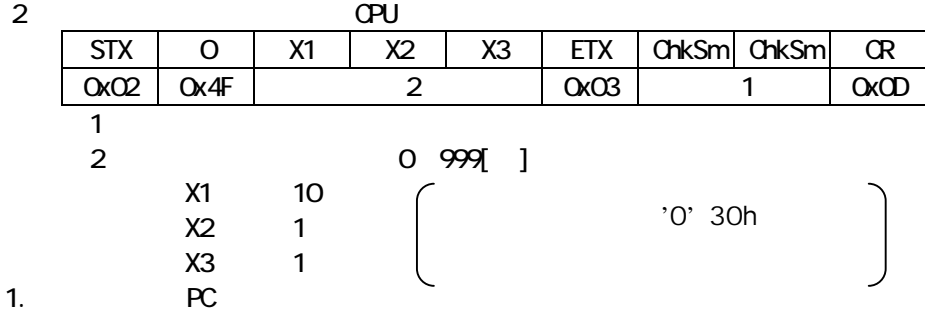

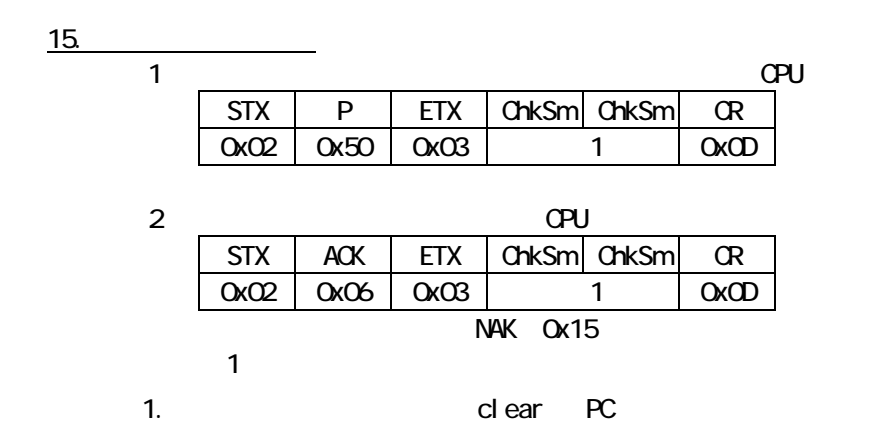

16. TMP 8  $1$  TMP  $\&$   $\qquad \qquad$   $\qquad \qquad$  ENQ B ETX ChkSm ChkSm CR 0x05 0x42 0x03 ※1 0x0D 2) TMP & GPU STX | B | X1 | X2 | X3 | X4 | X5 | Y1 | Y2 | Y3 | Y4 | Z1 0x02 0x42 ※2 ※3 ※4 ※5 ※6 ※7  $ETX$   $C$ hkSm  $C$ hkSm  $C$ R  $\alpha$ 0x03  $\vert$  1 0x0D  $1$  :  $\sim$   $\sim$   $\sim$   $\sim$   $\sim$ 2 TNP 0 99999[rpm] X1 10000  $X2$   $1000$ X3 100 X4 10  $X5$  1 1. The  $\mathcal{L}$  to  $\mathcal{L}$  the  $\mathcal{L}$  $\overline{3}$   $\overline{1}$  $0 0 1 1 1 1 0$  $INV$  1:  $Q$  $\overline{0}$ 1: 0: 過負荷状態 (1:過負荷、0:正常) 4 2  $0 0 1 1$ 1: 0:  $1:$  0: 1: 0: 1: 0: '0' 30h

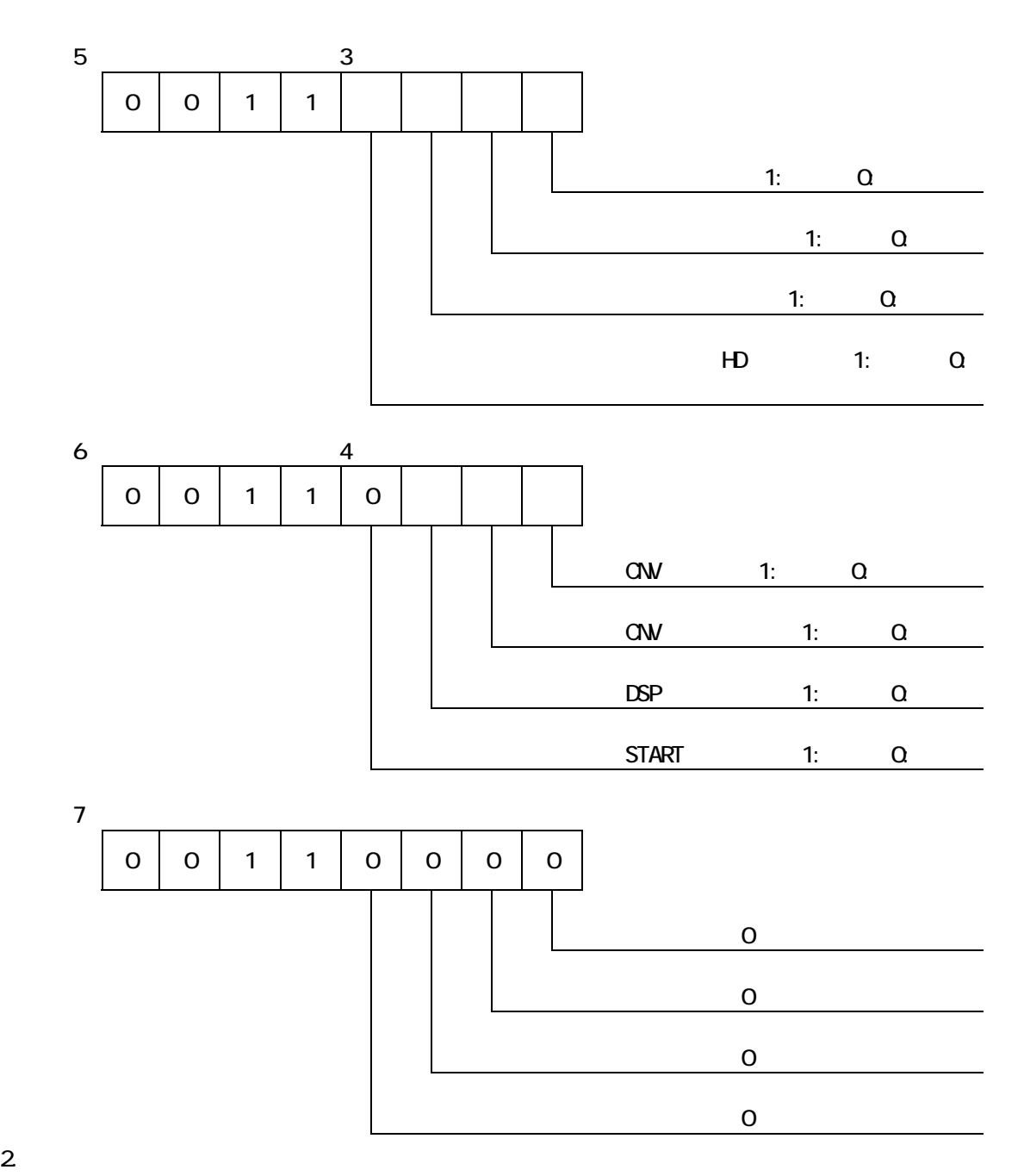

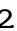

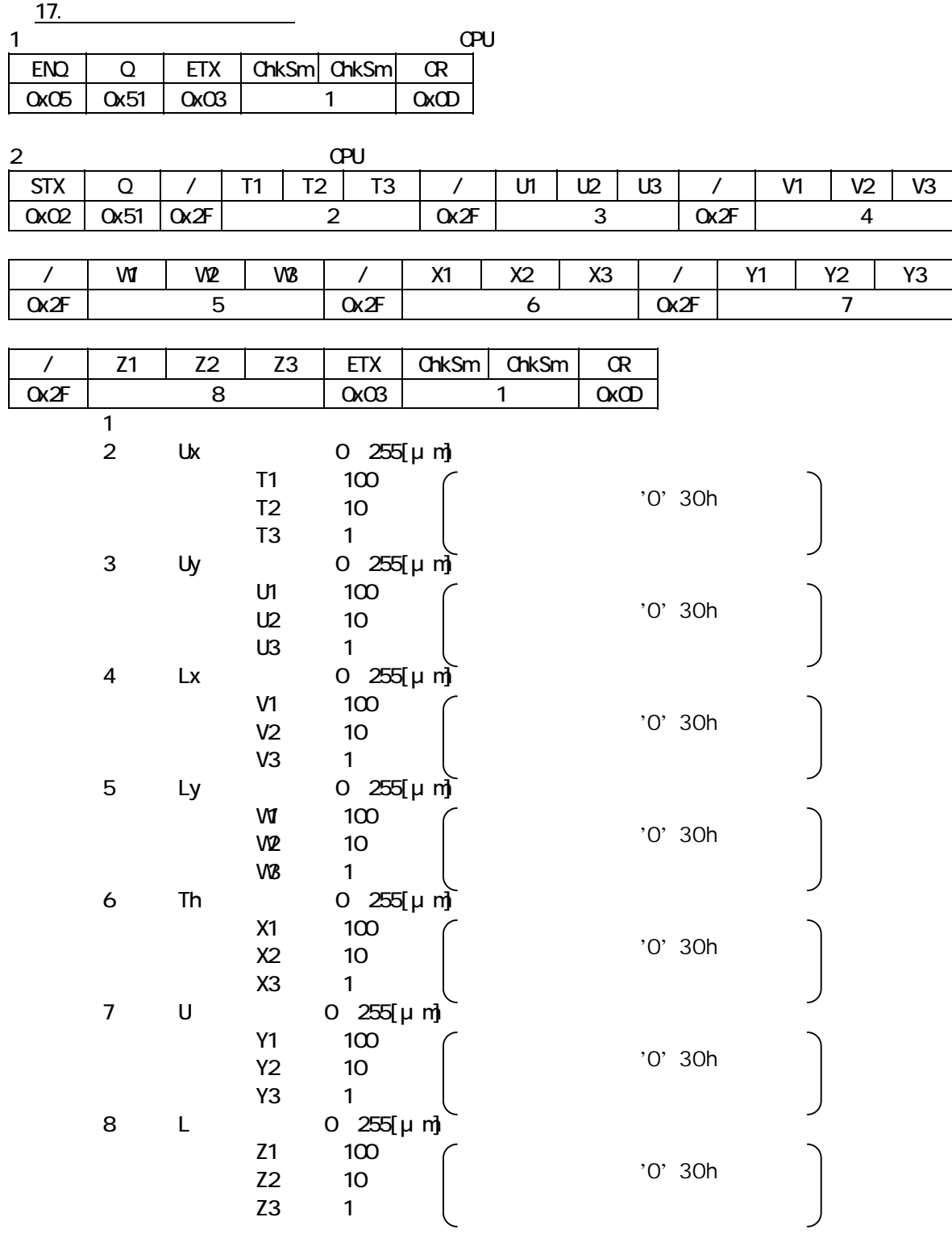

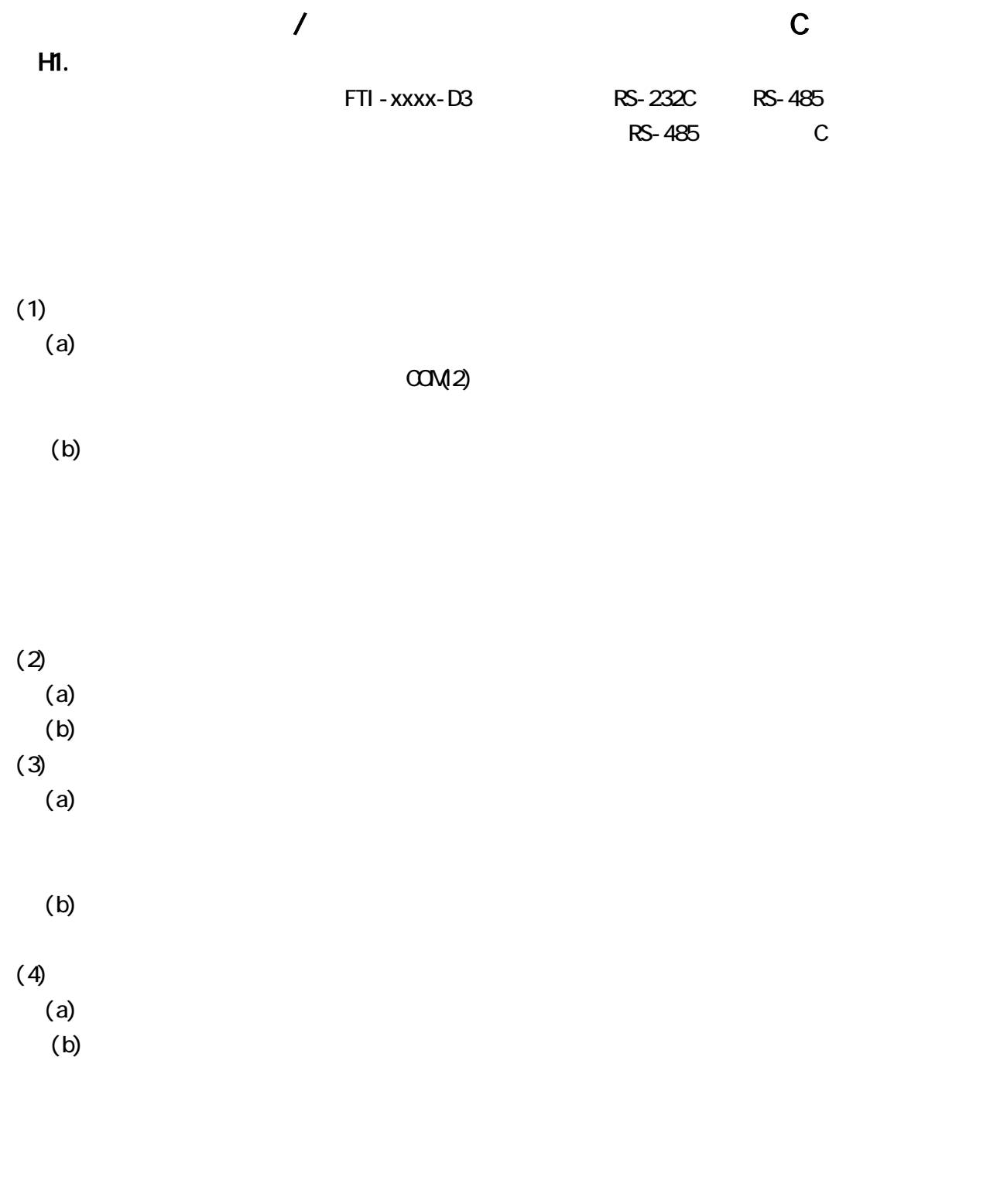

 $(C)$ 

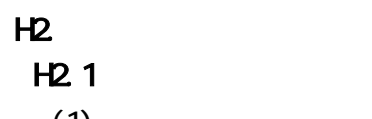

 $H_1$ 

 $(1)$  RS-485  $\sim$ 

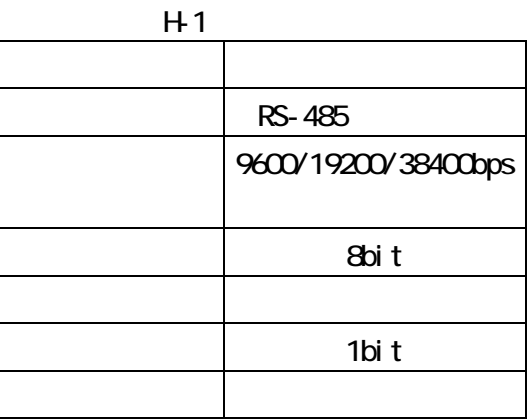

 $(2)$ 

 $H_2$ 

H-2

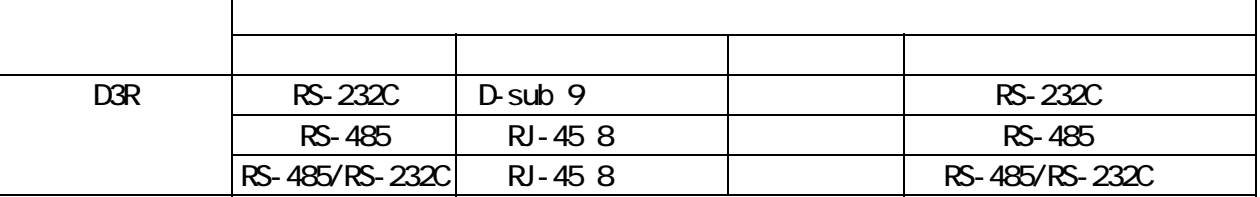

 $H-3$ 

| гњэ |                |                |                  |  |  |  |  |  |  |
|-----|----------------|----------------|------------------|--|--|--|--|--|--|
|     | <b>RS-232C</b> | RS-485         | RS-485/RS-232C   |  |  |  |  |  |  |
|     | D-Sub 9        | RJ-458         | <b>RI-458</b>    |  |  |  |  |  |  |
|     |                |                |                  |  |  |  |  |  |  |
| 1   |                |                |                  |  |  |  |  |  |  |
| 2   | RD             |                |                  |  |  |  |  |  |  |
| 3   | <b>SD</b>      | [RS-485 DATA+] | $[RS-485$ DATA+] |  |  |  |  |  |  |
| 4   |                |                | <b>RD</b>        |  |  |  |  |  |  |
| 5   | SG             |                | <b>SD</b>        |  |  |  |  |  |  |
| 6   |                | [RS-485 DATA-] | [RS-485 DATA-]   |  |  |  |  |  |  |
|     |                |                | <b>SG</b>        |  |  |  |  |  |  |
| 8   |                |                |                  |  |  |  |  |  |  |
| 9   |                |                |                  |  |  |  |  |  |  |

<u>ዜ</u> 3

(a)  $RJ-45$   $H-45$ 

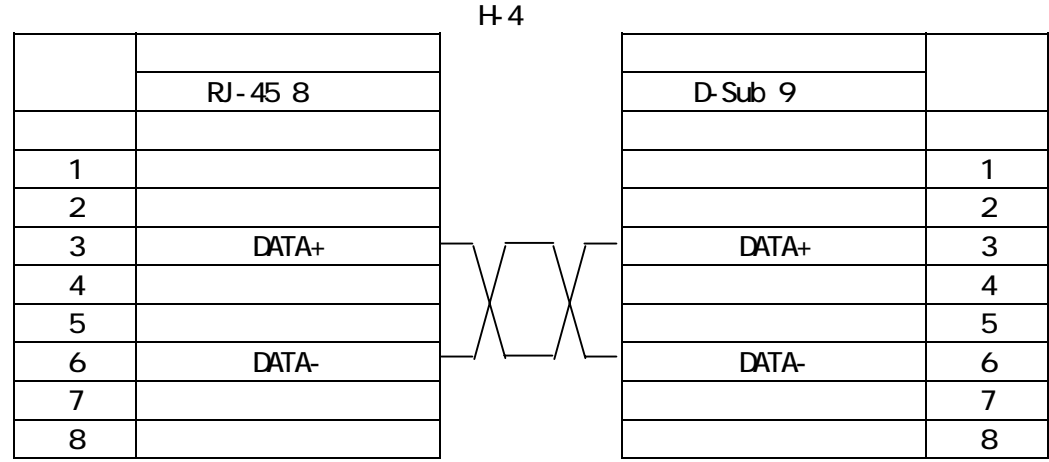

 $(S)$  BS-485

 $\Box$ and  $\Box$  LAN  $\Box$ RS-485 ID

RS-485/RS-232C RS-485

RS-485/RS-232C コネクタワ RS-485/RS-232C  $RS-232C$  RS-232C

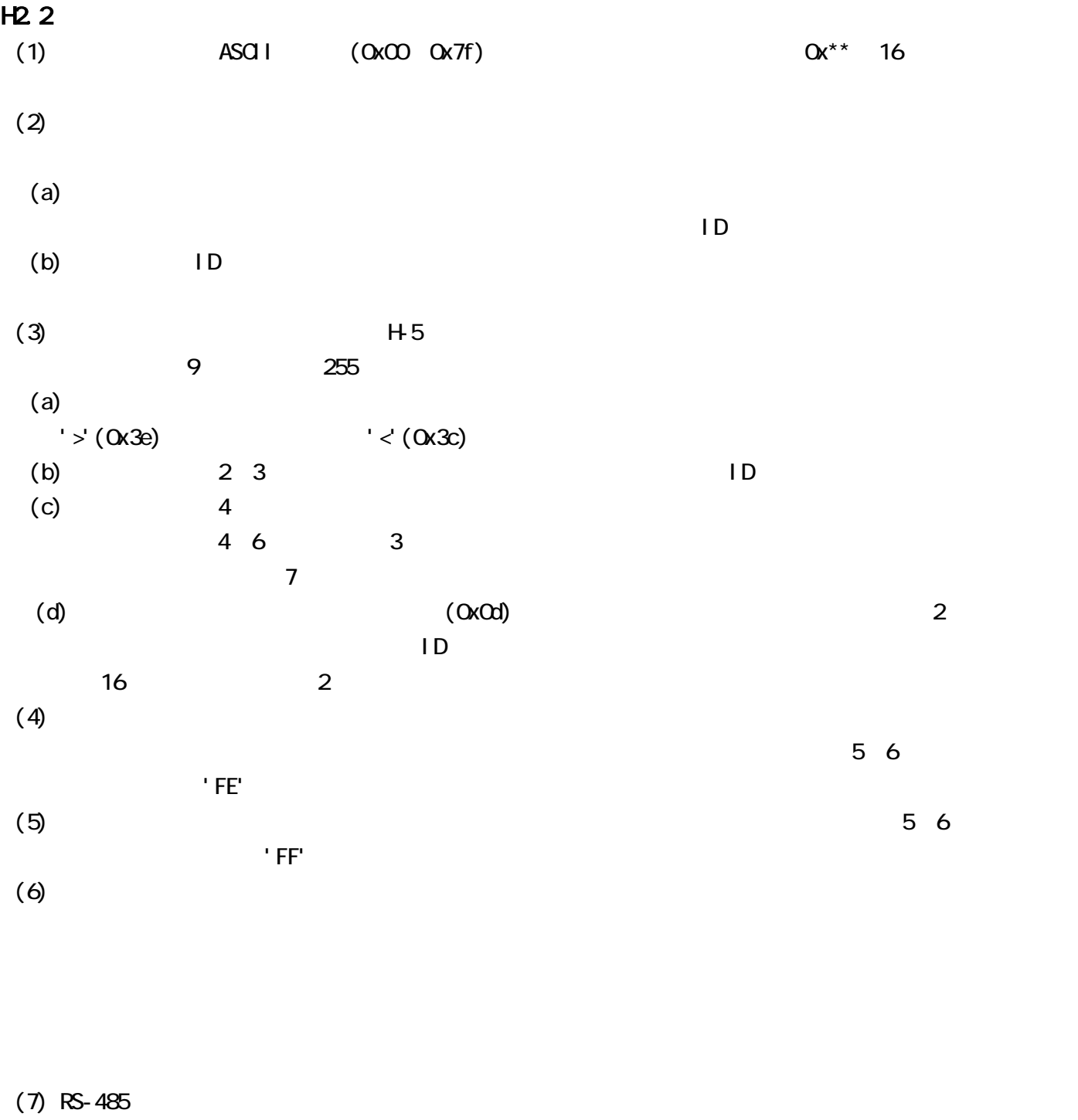

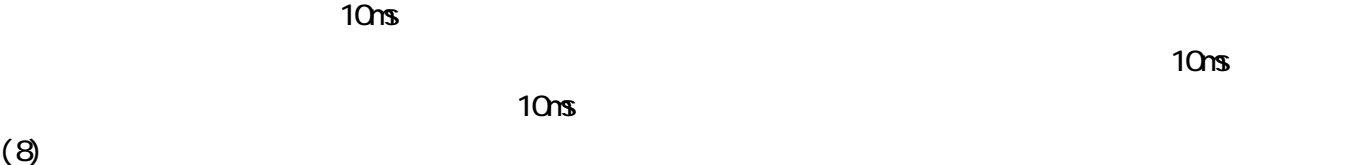

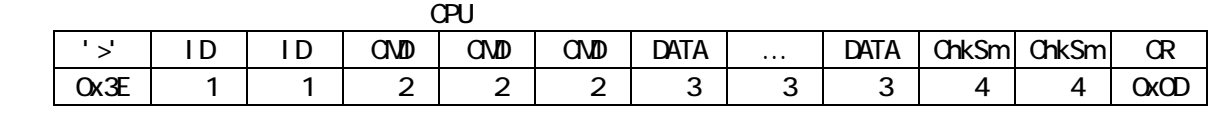

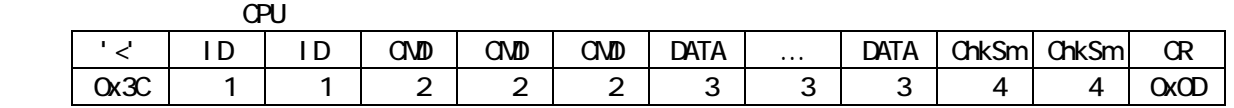

 $1$  ID  $0x$ O1 $0x1$  F

 $2$  ID 16  $2$  AF  $ID$  31  $ID$  '1F'

※2 CMD:コマンドコード。3 バイト固定長。

※3 DATA:コマンド及びアンサの引数。可変長。ChkSm の前までがデータとなる。

※4 ChkSm:チェックサム。チェックサムは ID~DATA を計算対象とする。計算対象を 1 バイト単位で加算し,

abit 16 2 A F 例として,チェックサムを 127(0x7F)とすると,ChkSm は'7F'となる。

 $H<sub>5</sub>$ 

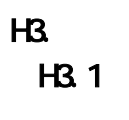

 $H6$ 

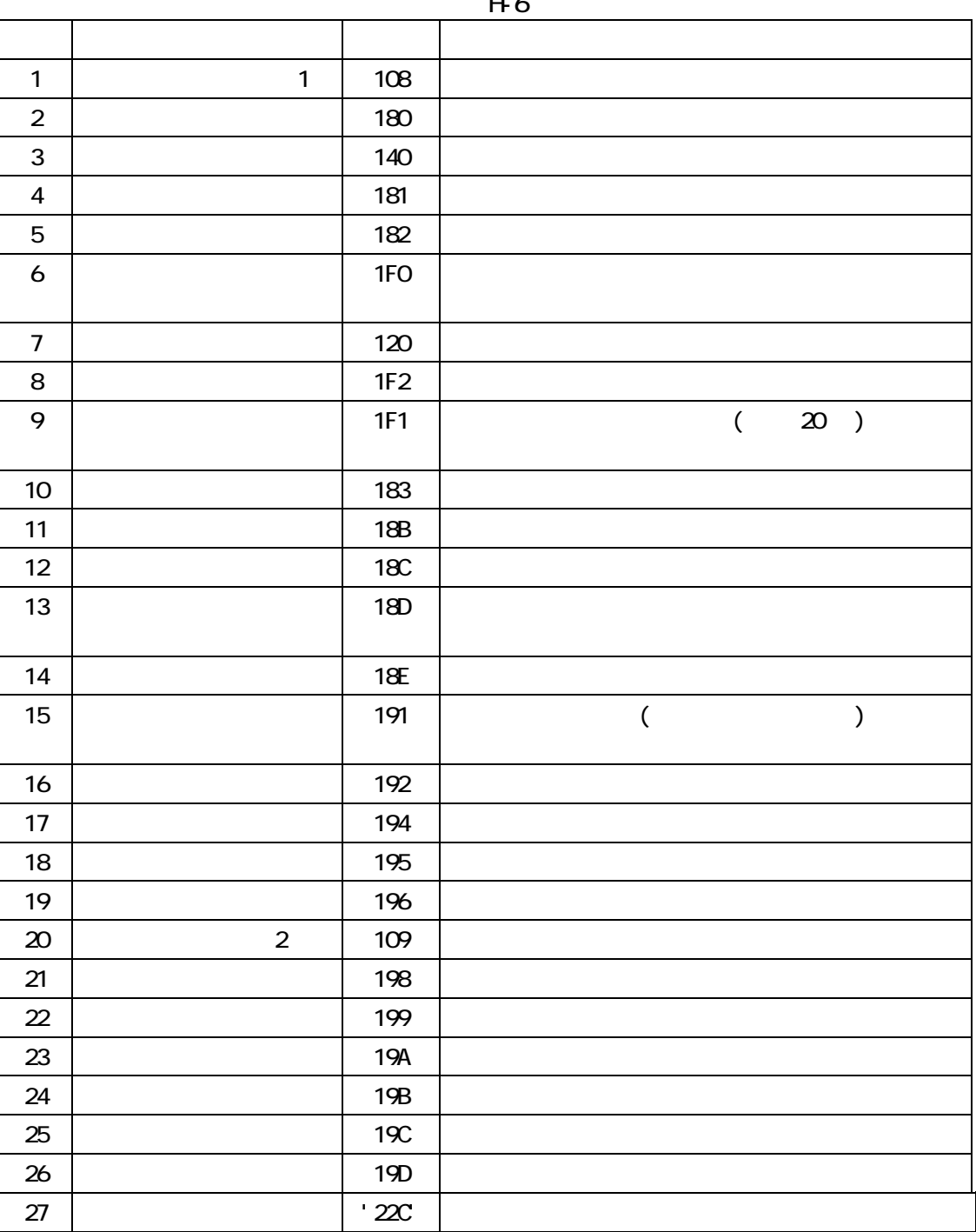

 $H<sub>6</sub>$ 

### $H3.2$

 $H_7$ 

H-7

| 28 | $'$ 1FE' or |  |
|----|-------------|--|
|    | $'$ 2FE     |  |
| 29 | $'$ 1FF' or |  |
|    | '2FF'       |  |

1.  $\blacksquare$  1  $D1/D2$  (CPU) '>' | ID | ID | '1' | '0' | '8' | ChkSm | ChkSm | CR 0x3E | 1 | 0x31 | 0x30 | 0x38 | 2 | 0x0D  $DI/D2$   $CPU$  $\lceil$   $\lceil$   $\rceil$   $\lceil$   $\lceil$   $\lceil$   $\lceil$   $\rceil$   $\lceil$   $\lceil$   $\rceil$   $\$ 0x3C | 1 | 0x31 | 3 | 2 | 0x0D

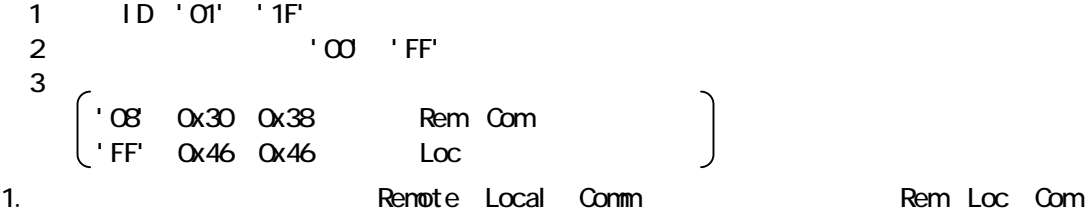

2

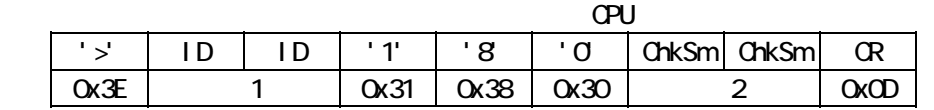

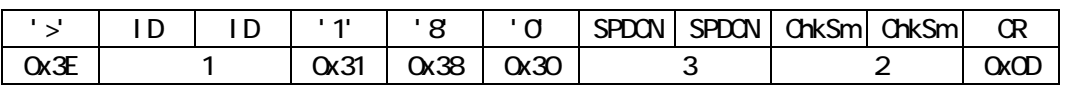

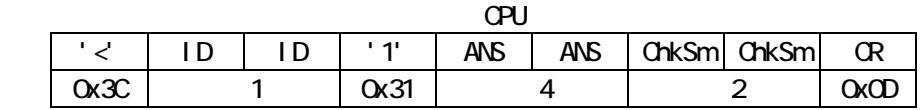

 $\frac{1}{2}$   $\frac{1}{3}$   $\frac{1}{2}$   $\frac{1}{3}$   $\frac{1}{2}$   $\frac{1}{2}$   $\frac{1}{2}$   $\frac{1}{2}$   $\frac{1}{2}$   $\frac{1}{2}$   $\frac{1}{2}$   $\frac{1}{2}$   $\frac{1}{2}$   $\frac{1}{2}$   $\frac{1}{2}$   $\frac{1}{2}$   $\frac{1}{2}$   $\frac{1}{2}$   $\frac{1}{2}$   $\frac{1}{2}$   $\frac{1}{2}$   $\frac{1}{2}$   $'$   $\infty$   $'$  FF'

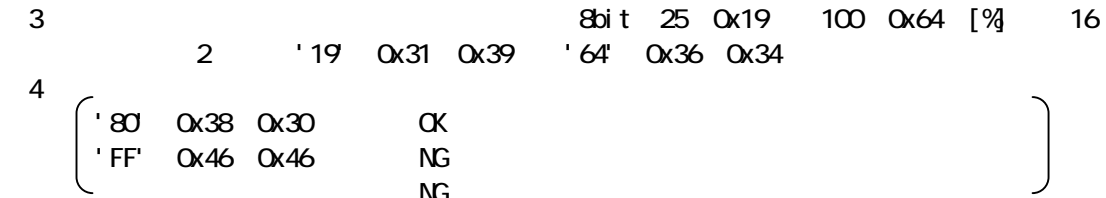

P/S キャントロール アナコントロール アナコントロール

 $N$ G  $\sim$ 

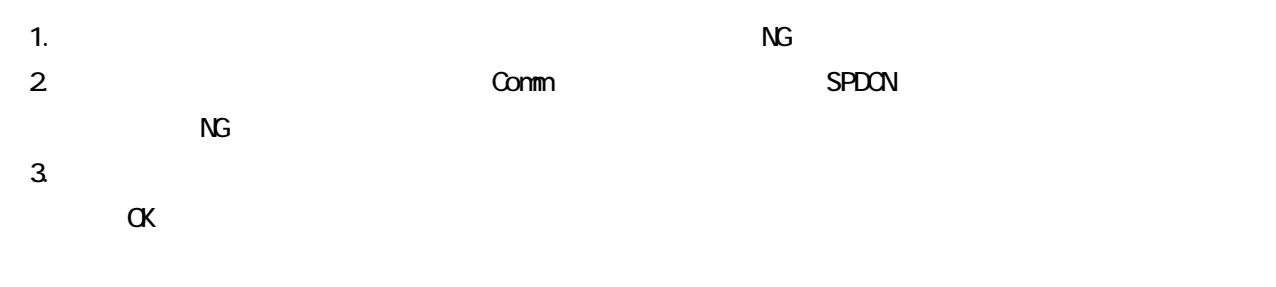

 $4.$ 

設定値を SPDCN に変更する。

$$
\mathsf{S}\mathsf{P}\mathsf{D}\mathsf{C}\mathsf{N}
$$

アップし,アンサとして OK を返す。

 $T$ SPDCN  $\alpha$ SPDCN

<u>3. ストップ</u> 1) ストップ要求コマンド (外部機器 → CPU) '>' | ID | ID | '1' | '4' | '0' | ChkSm | ChkSm | CR 0x3E | 1 | 0x31 | 0x34 | 0x30 | 2 | 0x0D 2) ストップ要求コマンドアンサ (CPU → 外部機器)  $\overline{S}$   $\overline{S}$   $\overline{$ 0x3C | 1 | 0x31 | 3 | 2 | 0x0D 1 ID '01' '1F' 2 : '00' 'FF'  $\overline{3}$  :  $'$  '40' 0x34 0x30  $'$  OK 'FF'(0x46,0x46) : NG(操作場所設定が「外部通信」以外及び異常検出時) 1.  $\overline{MS}$  $2 \t\t\t Comm$  $3.$  OK  $\sim$ 

4. 回転数設定値変更 1) スピードコントロール設定値書込要求コマンド (外部機器 → CPU) '>' ID ID '1' '8' '1' No. No. SPDCN SPDCN ChkSm ChkSm CR 0x3E ※1 0x31 0x38 0x31 ※3 ※4 ※2 0x0D

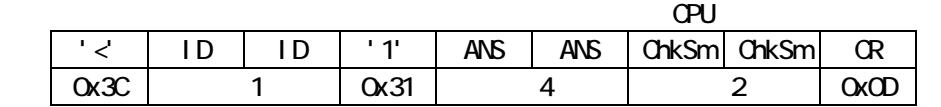

1  $1D'01'$  '1F'

※2 : チェックサム('00'~'FF')

3 : No. 8bit 0 0x00 = 3 0x03 = 16 = 2 ('00'(0x30,0x30)~'03'(0x30,0x33)。

4 3 : 8bit 25 0x19 100 0x64 [%] 16 2 '19' 0x31 0x39 '64' 0x36 0x34

$$
\begin{array}{cccccc}\n5 & & & & \\
& \bigg( & 80 & 0x38 & 0x31 & & 0k \\
& & \bigg( & 157 & 0x46 & 0x46 & & 0s \\
1. & Nb. & SPDON & & & & NG\n\end{array}
$$

2. which is the No. the SPDCN set as a set as  $\sim$  SPDCN set as  $\sim$  SPDCN cases.  $\alpha$ 

SPDON ではなかない。<br>SPDONT

 $\mathsf{SPPON}$ 

SPDCN

SPDCN

5. 回転数設定値要求

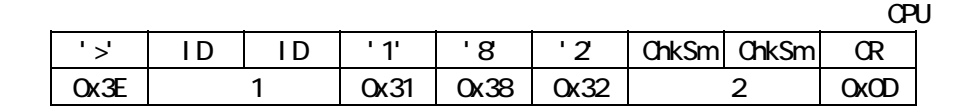

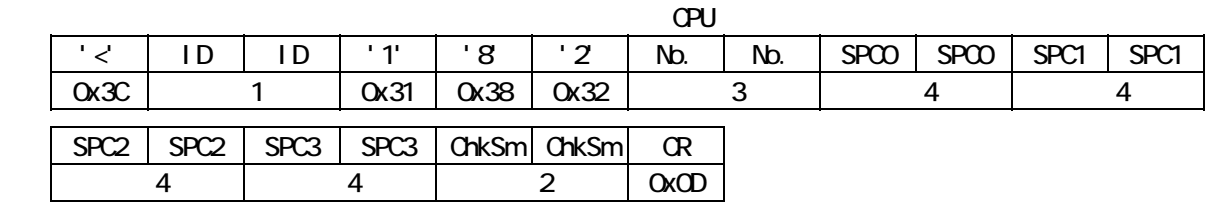

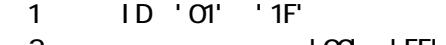

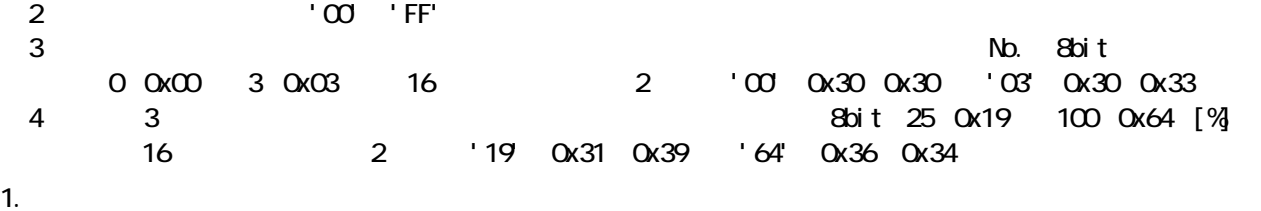

6. ステータス要求

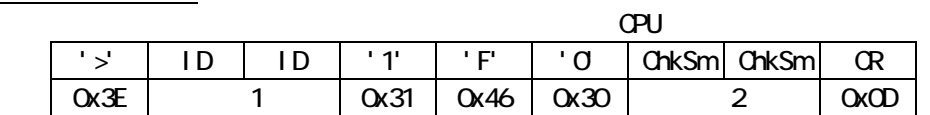

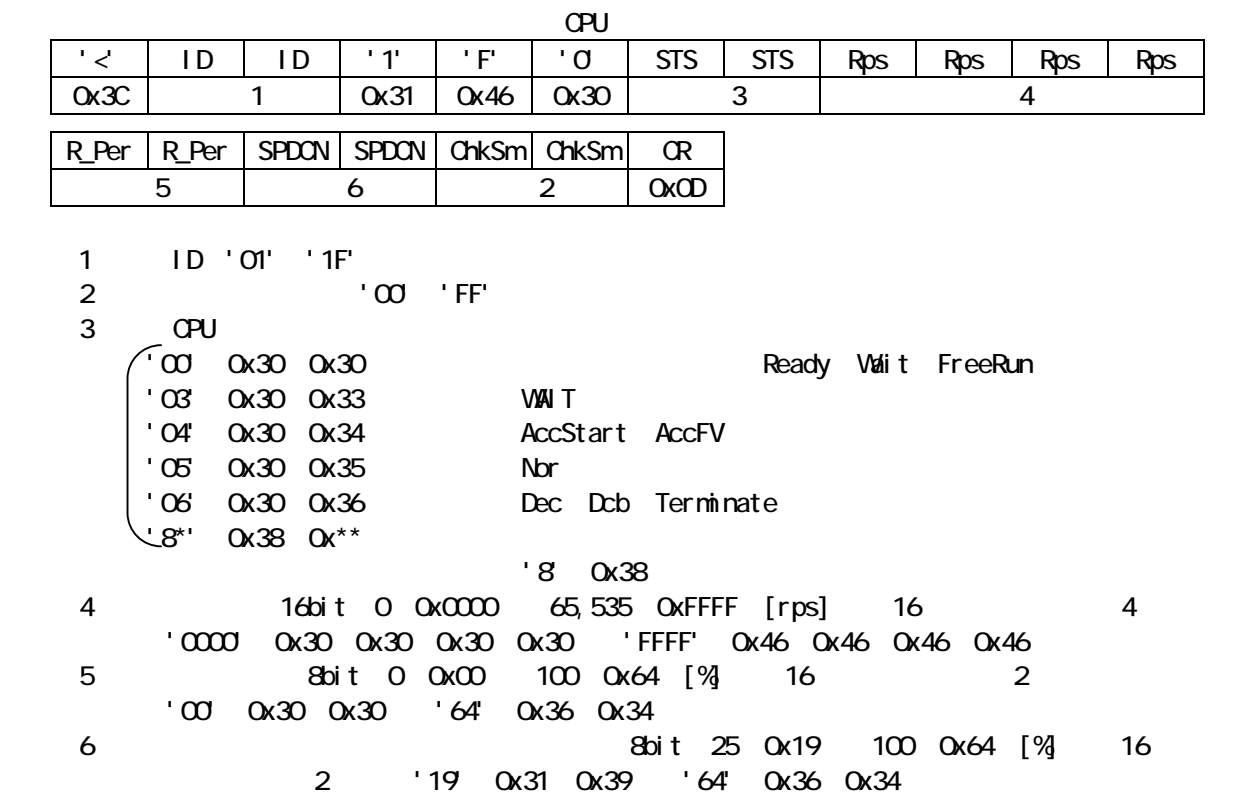

1. TMP $\mathcal{L}$ 

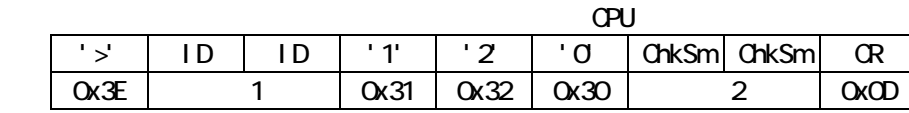

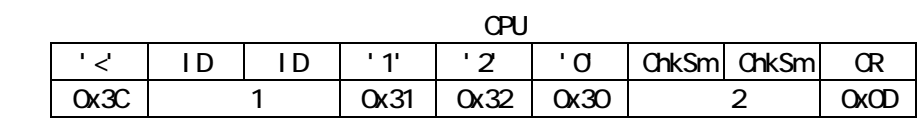

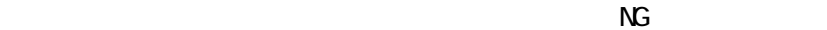

1 ID '01' '1F'

2 : '00' 'FF'

1.  $\blacksquare$ 

8. 異常原因要求

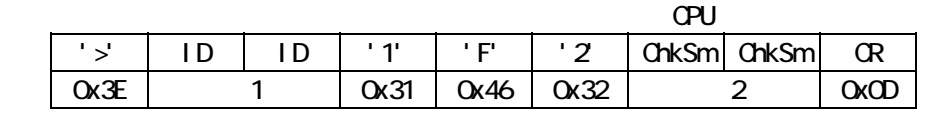

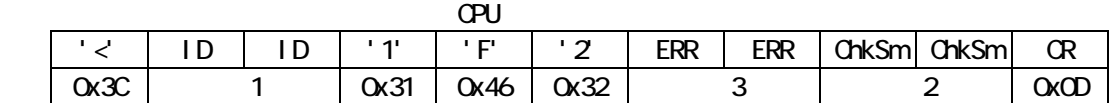

- 1 ID '01' '1F'
- 2 : '00' 'FF'

 $\frac{3}{44}$   $\frac{44}{30}$ 

ERR

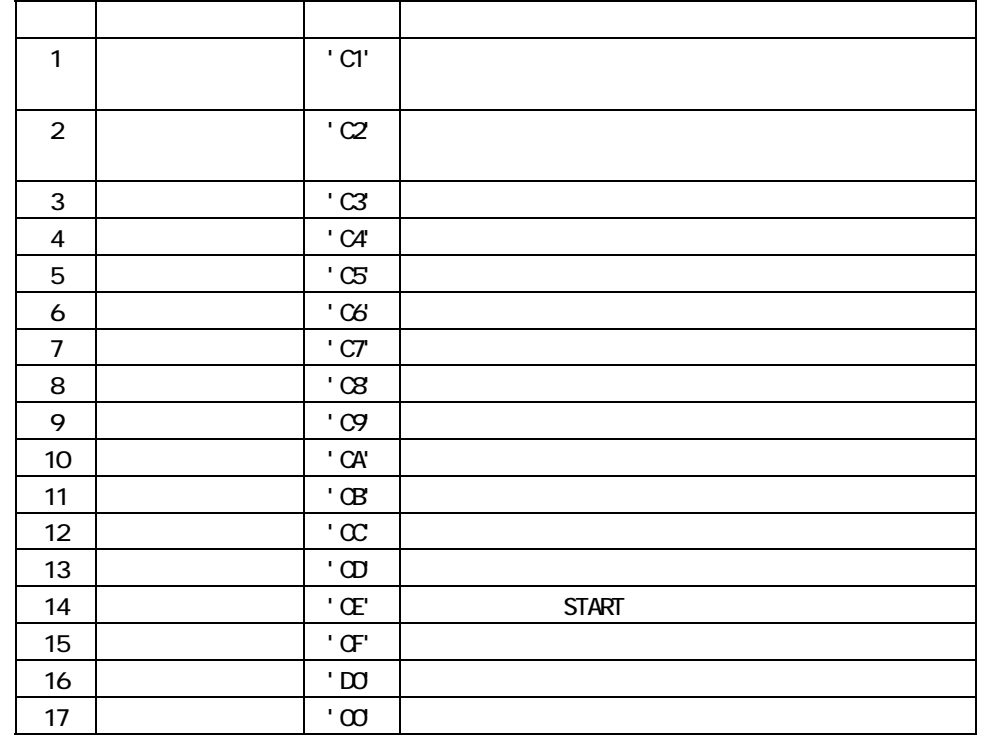

1.  $\blacksquare$ 

9. 異常原因履歴要求

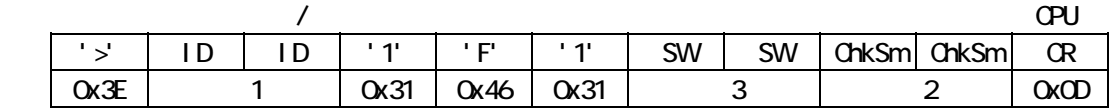

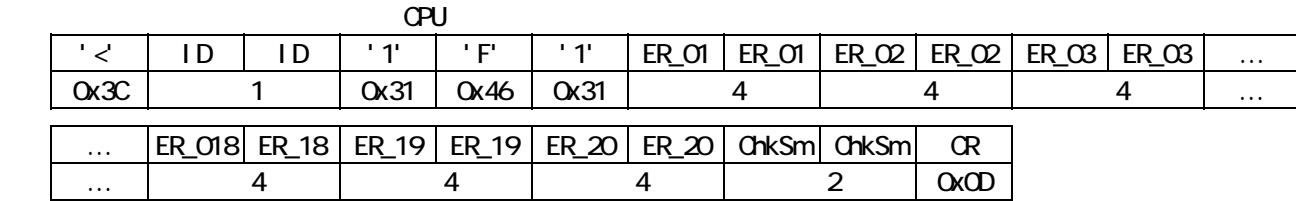

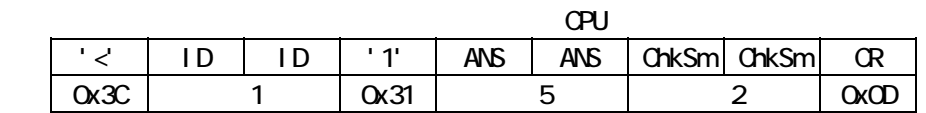

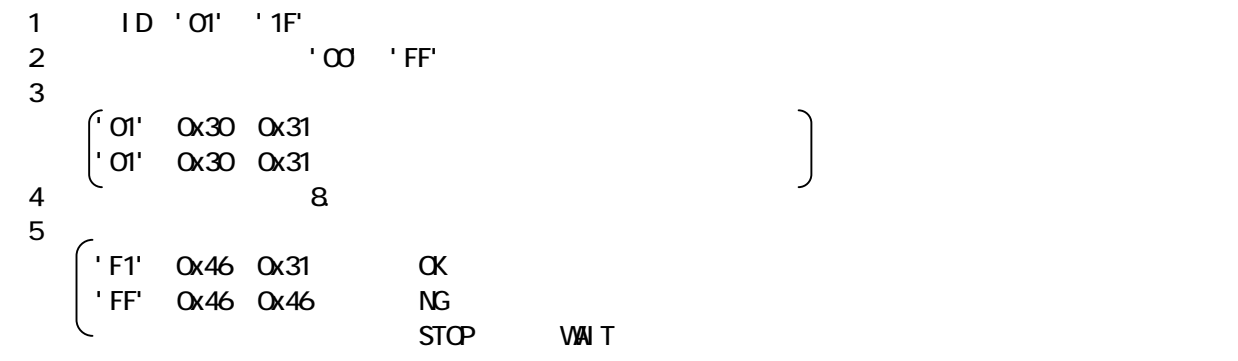

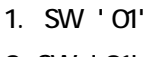

1. SW≠'01'であれば,異常原因コードを新しいものから最大 20 件分(read)返す。 2. SW ' 01' NG 3. SW '01' CK PC ASSA' UNIVERSITY OF THE SERVE POST OF THE SERVE POST OF THE SERVE POST OF THE SERVE POST OF THE SERVE POST OF THE SERVE OF THE SERVE OF THE SERVE OF THE SERVE OF THE SERVE OF THE SERVE OF THE SERVE OF THE

 $PC$ 

セットには,コマンド受信後,アンサを返すまで約 3 秒かかりますので,通常のタイムアウト処理と

10. We set the set of the set of the set of the set of the set of the set of the set of the set of the set of the set of the set of the set of the set of the set of the set of the set of the set of the set of the set of th

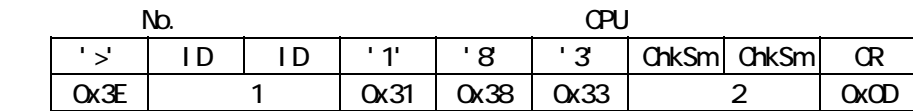

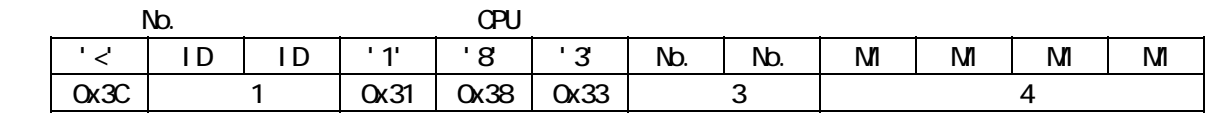

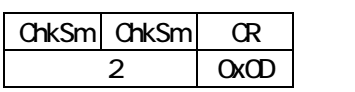

1 ID '01' '1F'

2 : 100 FF'

※3 : 機種 No.

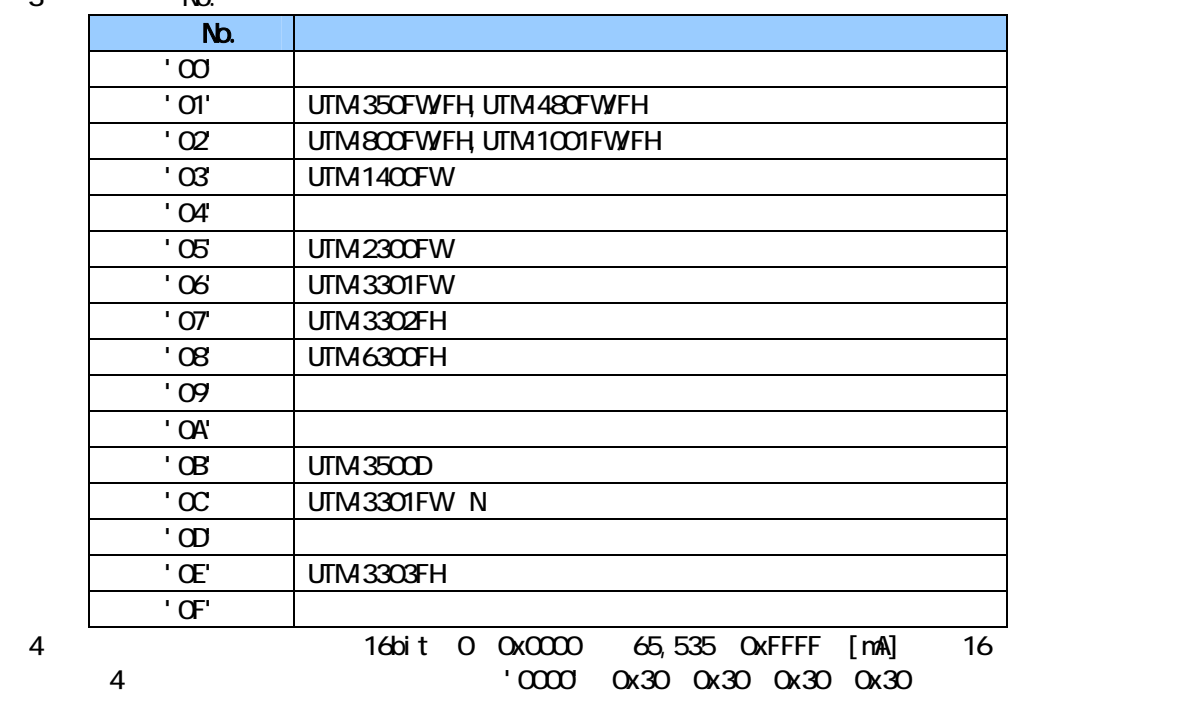

1.  $\blacksquare$ 

 $\overline{O}$ 

11.

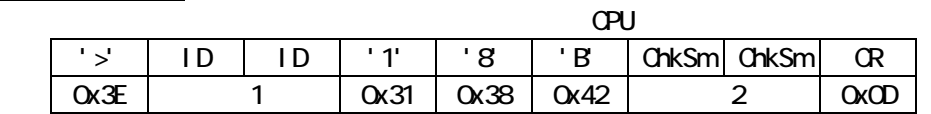

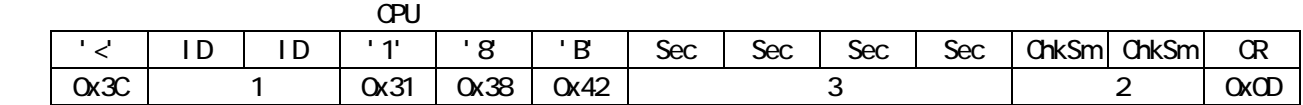

1  $1D'01'''1F'$ 

 $\frac{1}{2}$   $\frac{1}{2}$   $\frac{1}{2}$ 

3 16bit 0 0x0000 65,535 0xFFFF [sec] 16 4 ('0000'(0x30,0x30,0x30,0x30)~'FFFF'(0x46,0x46,0x46,0x46)。

1.  $\sim$  6  $\sim$   $\sim$   $\sim$  0

 $12$ 

|      | ŒΝ |     |          |             |             |                   |  |  |  |
|------|----|-----|----------|-------------|-------------|-------------------|--|--|--|
|      |    | ID. | $1 - 11$ | '8          |             | C   ChkSm   ChkSm |  |  |  |
| 0x3E |    |     | Qx31     | <b>0x38</b> | <b>0x43</b> |                   |  |  |  |

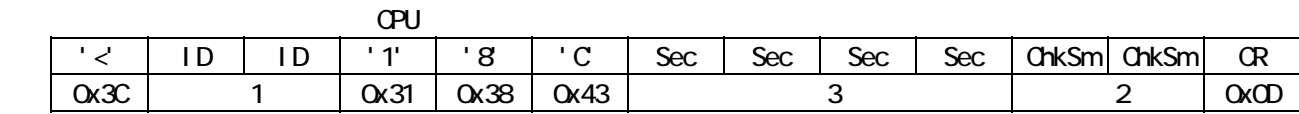

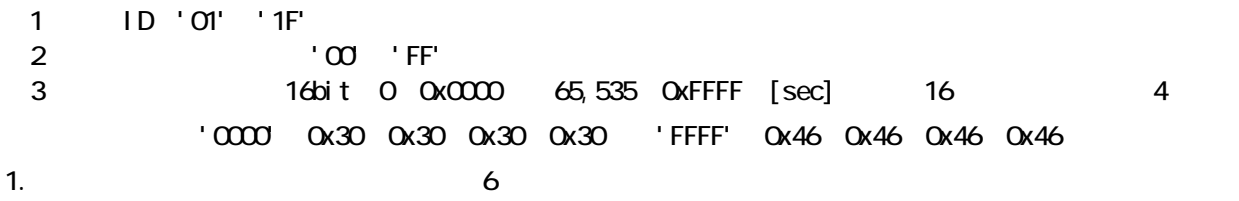

13. 通電積算時間要求

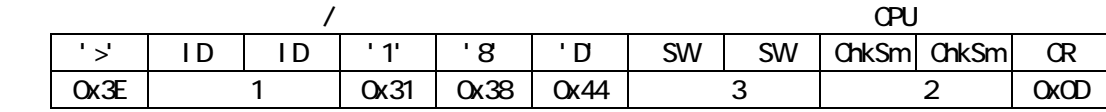

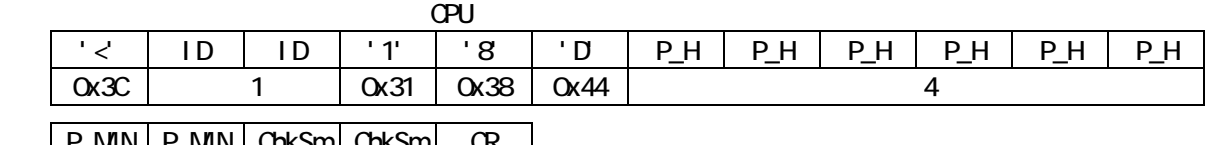

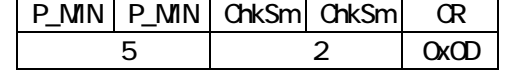

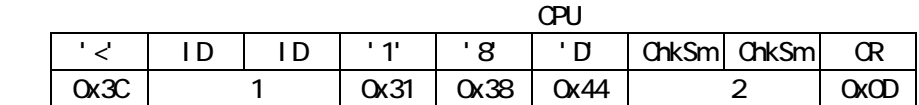

 $\mathbb{N}$ G  $\mathbb{N}$ 

- 1 ID '01' '1F'
- 2 : 100 FF'
- $\overline{3}$ 
	- $'01'$  (0x30)  $0x31$ '01' 0x30 0x31 : 201 | 201 | 201 | 201 | 201 | 201 | 201 | 201 | 201 | 201 | 201 | 201 | 201 | 201 | 201 | 201 | 201 | 201 | 201 | 201 | 201 | 201 | 201 | 201 | 201 | 201 | 201 | 201 | 201 | 201 | 201 | 201 | 201 | 201 | 2
	-
- 4 <sup>2</sup> 24bit 0 0x000000 16,777,215 0xFFFFFF [hour] 16 文字列 6 文字('000000'(0x30,0x30,0x30,0x30,0x30,0x30)~'FFFFFF'(0x46,0x46, 0x46,0x46,0x46
- $5$  3bit 0 0x00  $59$  0x3B [min] 16 2 ('00'(0x30,0x30)~'3B'(0x33,0x42)。
- 1. SW ' 01'
- 2. SW ' 01'

<u>14</u>

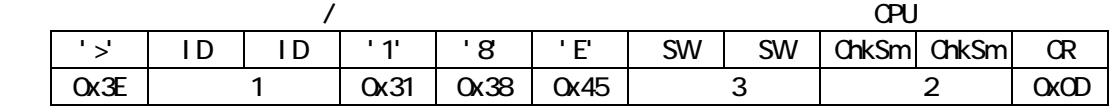

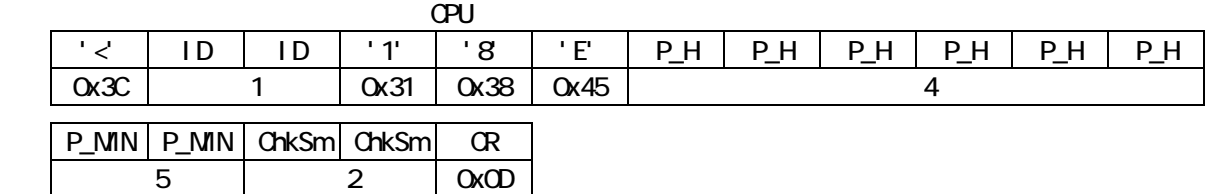

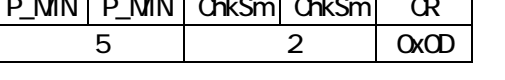

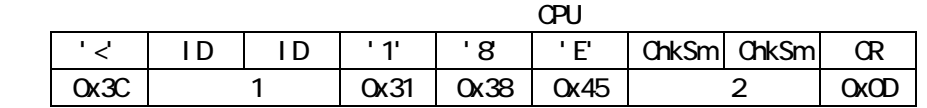

 $\mathbb{N}$ G  $\mathbb{N}$ 

- 1 ID '01' '1F'
- 2 : '00' 'FF'
- $\overline{3}$  $'01'$  (0x30)  $0x31$ 
	- $'01'$   $\alpha$  30  $\alpha$  31
- 4 <sup>2</sup> 24bit 0 0x000000 16,777,215 0xFFFFFF [hour] 16  $\overline{6}$ 
	- ('000000'(0x30,0x30,0x30,0x30,0x30,0x30)~'FFFFFF'(0x46,0x46,0x46,0x46,0x46, 0x46)。
	- ※5 : 運転積算時間 (8bit,0(0x00)~59(0x3B)[min]) の 16 進数表記文字列 2 文字 ('00'(0x30,0x30)~'3B'(0x33,0x42)。
- 1. SW 'O1'
- 2. SW ' 01'

15

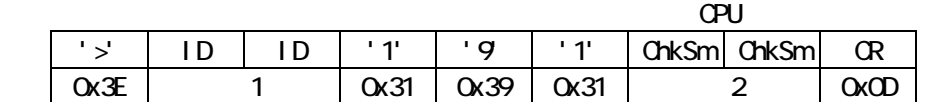

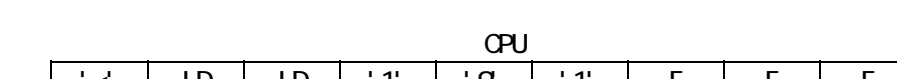

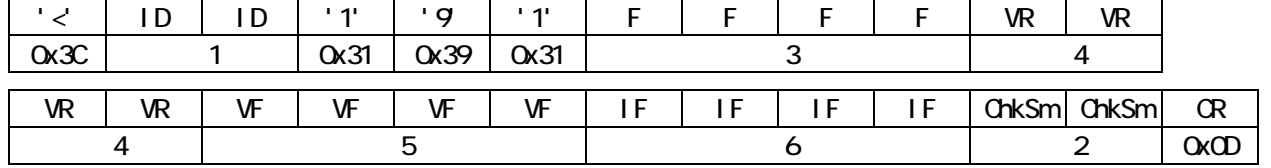

- 1 ID '01' '1F'
- 2 : '00' 'FF'

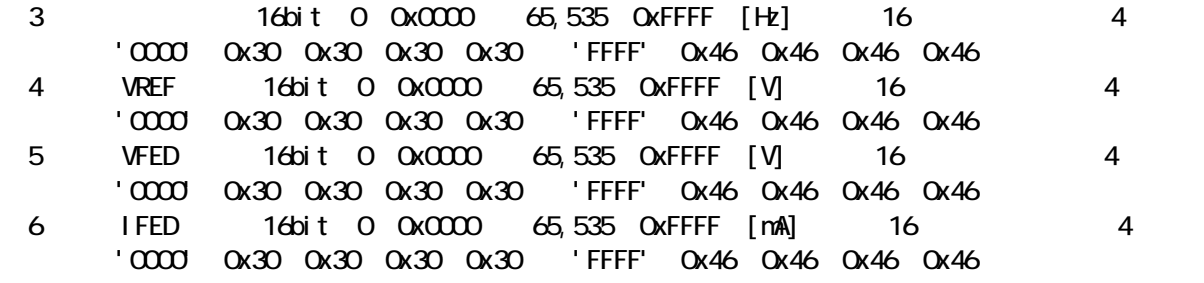

 $1.$ 

 $16$ 

|      |  |    | Pl          |             |             |                                     |  |      |  |  |
|------|--|----|-------------|-------------|-------------|-------------------------------------|--|------|--|--|
|      |  | ID | $+1$        |             |             | $\vert 9 \vert 2 \vert$ ChkSm ChkSm |  | Œ    |  |  |
| 0x3E |  |    | $\alpha$ 31 | $\alpha$ 39 | <b>0x32</b> |                                     |  | 0xOD |  |  |

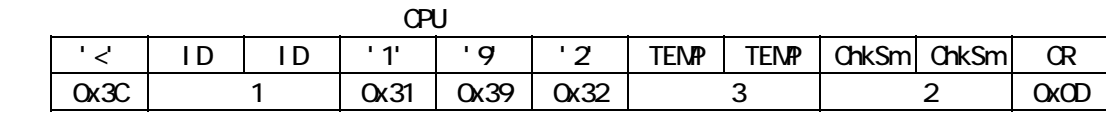

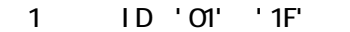

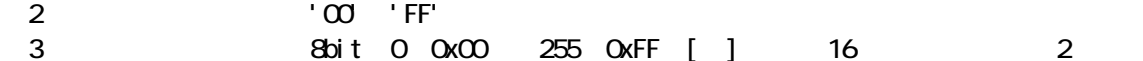

('00'(0x30,0x30)~'FF'(0x46,0x46)。 1. モータ温度計測値を返す。

17.

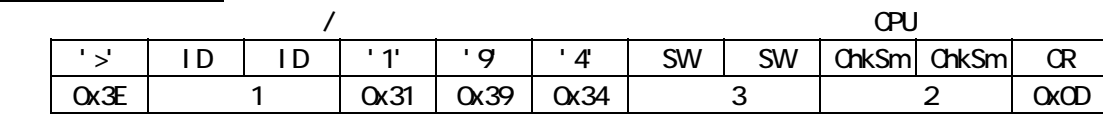

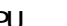

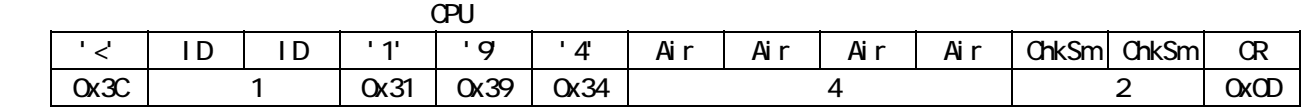

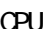

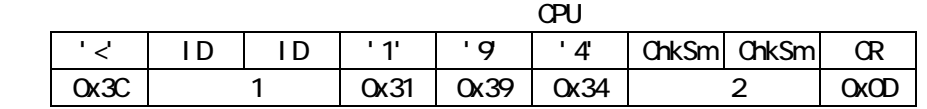

- 1 ID '01' '1F'
- 2 : '00' 'FF'
- $\overline{3}$ 
	- $'01'$  (0x30)  $0x31$
	- $'01'$   $\alpha$  30  $\alpha$  31

4 <sup>></sup> 16bit 00x0000 65,535 0xFFFF [] 16 4 4 4 ('0000'(0x30,0x30,0x30,0x30)~'FFFF'(0x46,0x46,0x46,0x46)。

1. SW 'O1'

2. SW 'O1'

18.

|      |   |    |             |      |          |           |           |               | Œ     |      |
|------|---|----|-------------|------|----------|-----------|-----------|---------------|-------|------|
|      | D | ۱D | <b>1.41</b> | ' ט  | ה י<br>ت | <b>SW</b> | <b>SW</b> | $\frac{m}{m}$ | ChkSm | Œ    |
| Ox3E |   |    | <b>0x31</b> | 0x39 | 0x35     | ັ         |           |               |       | 0xOD |

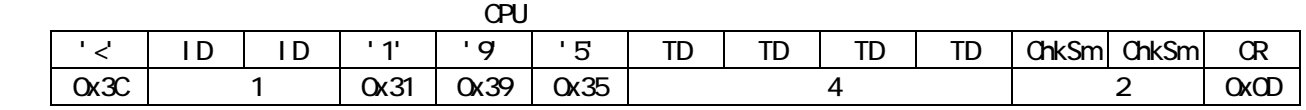

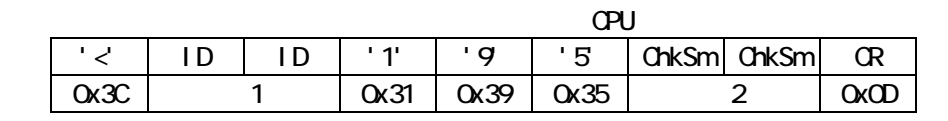

- 1 ID '01' '1F'
- 2 : 100 FF'
- $\overline{3}$  :  $\overline{9}$  :  $\overline{9}$  :
	- '01' (0x30) 0x31
	- '01'(0x30,0x31) : タッチダウン回数リセット要求
	- ※4 : タッチダウン回数(16bit,0(0x0000)~65,535(0xFFFF)[回])の 16 進数表記文字列
- 4 文字('0000'(0x30,0x30,0x30,0x30)~'FFFF'(0x46,0x46,0x46,0x46)。 1. SW 'O1'
- $2. \text{SW}$  or

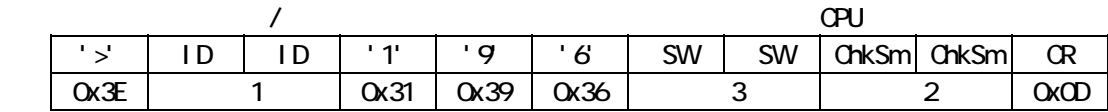

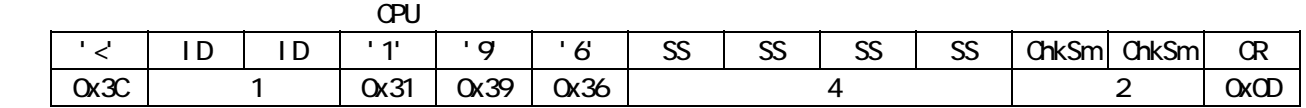

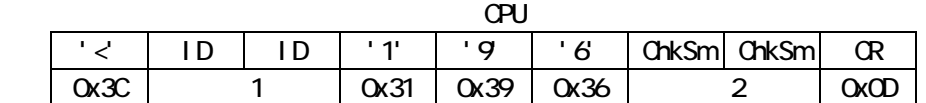

1 ID '01' '1F'

- 2 : '00' 'FF'
- $\overline{3}$ 
	- $\int d\theta$  ox30  $\alpha$ 31
	- $\begin{bmatrix} 0 \\ 0 \end{bmatrix}$   $\begin{bmatrix} 0 \\ 0 \\ 0 \end{bmatrix}$  :  $\begin{bmatrix} 0 \\ 0 \\ 0 \end{bmatrix}$  :  $\begin{bmatrix} 0 \\ 0 \\ 0 \end{bmatrix}$
	- ※4 : 発停回数 (16bit,0(0x0000)~65,535(0xFFFF)[回]) の 16 進数表記文字列 4 文字 ('0000'(0x30,0x30,0x30,0x30)~'FFFF'(0x46,0x46,0x46,0x46)。
- 1. SW ' 01'

2. SW ' 01'

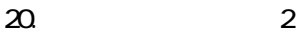

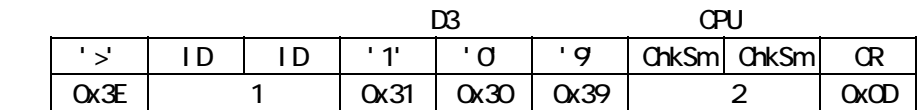

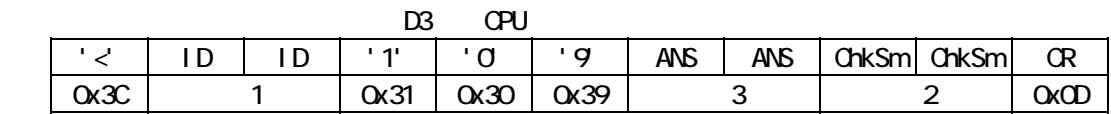

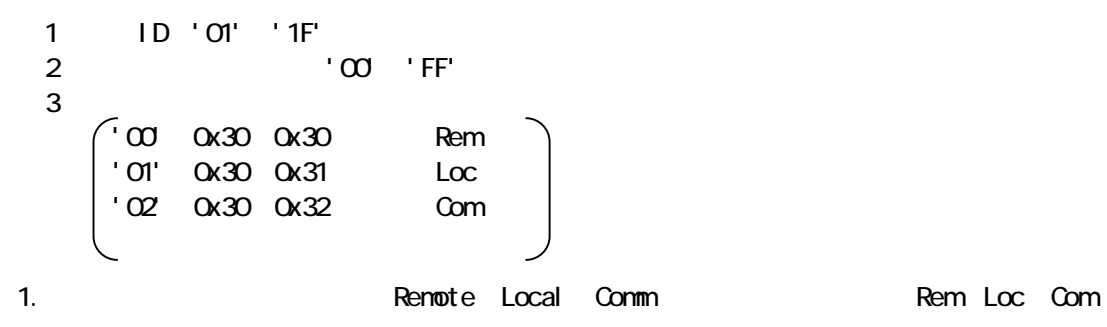

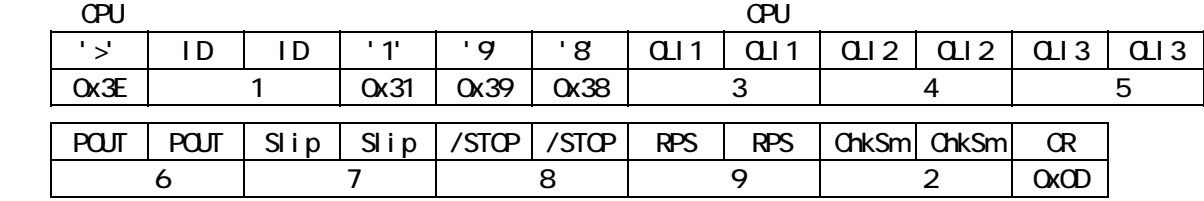

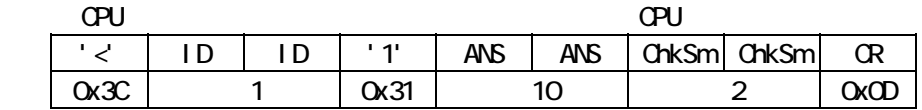

1  $1D'01'$  '1F'

 $\overline{2}$   $\overline{2}$   $\overline{0}$   $\overline{0}$   $\overline{0}$   $\overline{0}$   $\overline{0}$ ※3 : 過負荷電流設定(放射) 低放射('00'(0x30,0x30))/ 高放射('01'(0x30,0x31))  $4 \cdot$  水冷('00'(0x30,0x30))/ 空冷('01'(0x30,0x31))/ 昇温('02'(0x30,0x32)) ※5 : 過負荷電流設定(ガス) アルゴン('00'(0x30,0x30))/ 窒素('01'(0x30,0x31))  $\sim$  6  $\sim$  200 0x30,0x30  $\sim$  7  $\sim$  101'(0x30,0x31) 7 : \$ Finable '00' 0x30 0x30 / Disable '01' 0x30 0x31 ※8 : /STOP 信号 Enable('00'(0x30,0x30)) / Disable('01'(0x30,0x31)) ※9 : 回転数表示単位設定 RPS('00'(0x30,0x30)) / RPM('01'(0x30,0x31)) 10 '98'(0x39,0x38) : OK(コマンドコード) 'FF'(0x46,0x46) : NG(パラメータ異常 ※3~※9)  $1.$  NG  $\overline{C}$  $2 \text{ }$ 

 $\alpha$ 

22. ユーザ設定値要求

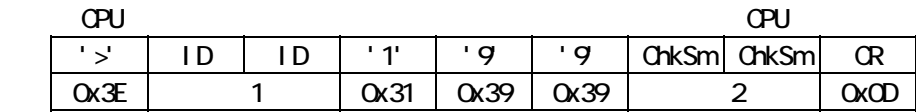

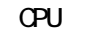

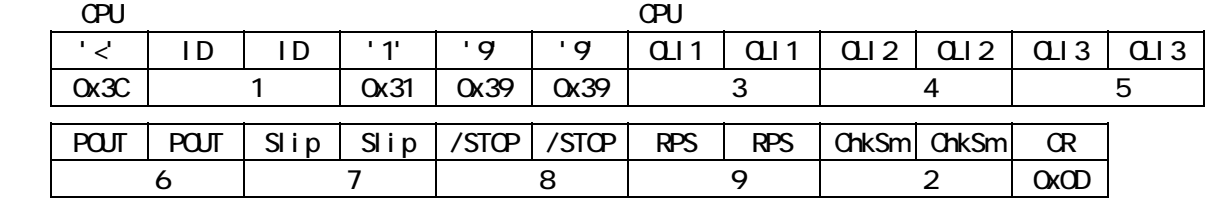

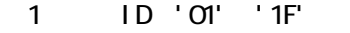

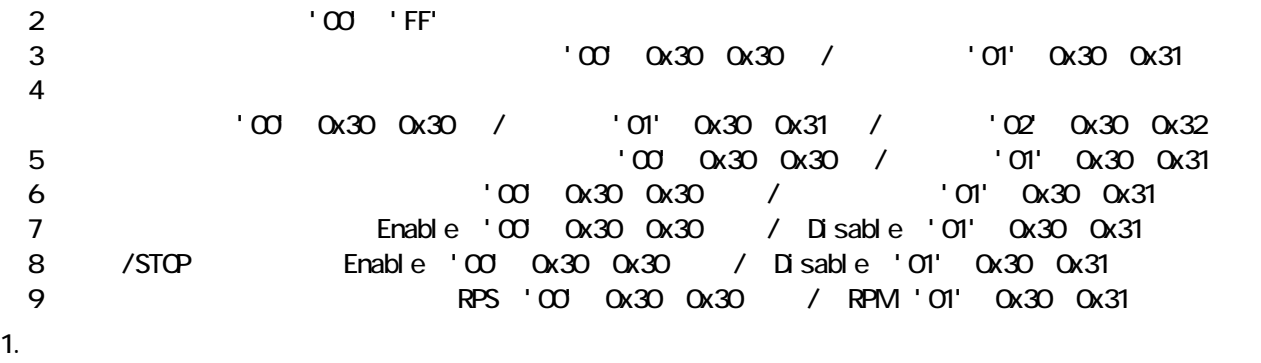

23.

### 1) 現在日時書込要求コマンド (外部機器 → CPU) '>' ID ID '1' '9' 'A' Year Year Month Month Day Day 0x3E ※1 0x31 0x39 0x41 ※3 ※4 ※5 Hour Hour Min Min Sec Sec ChkSm ChkSm CR ● 6 | 7 | 8 | 2 | 0x0D

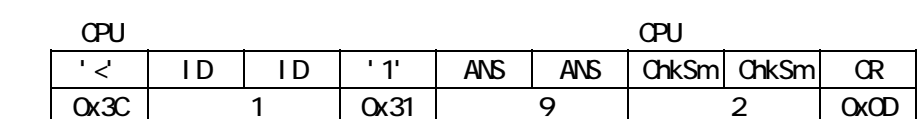

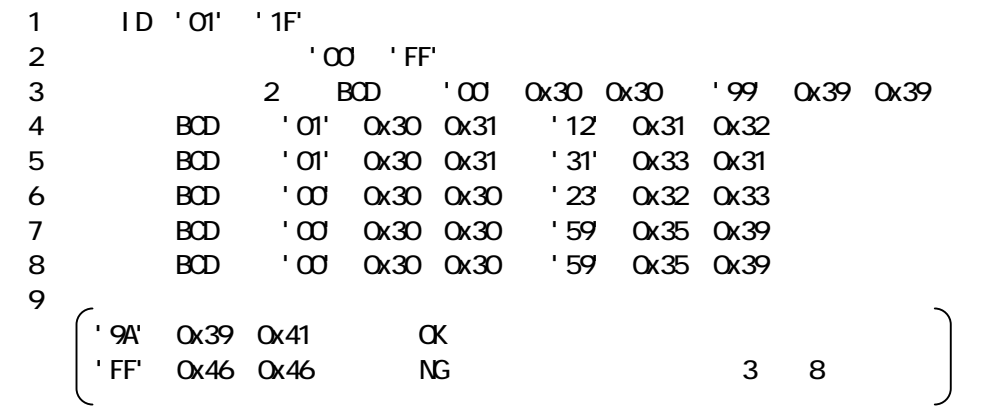

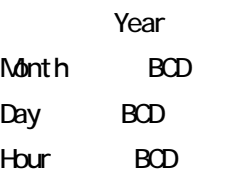

BCD

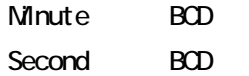

 $1.$  NG extended not the set of  $\overline{N}$ 

2. 操作場所設定に関わらず,データが所定の範囲内の場合,パワーサプライの日付・時刻を変更し,アンサ

 $\alpha$ 

 $24.$ 

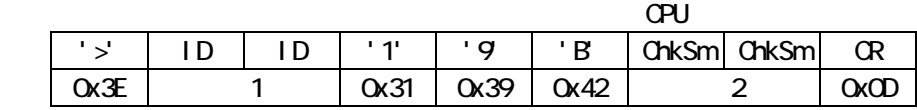

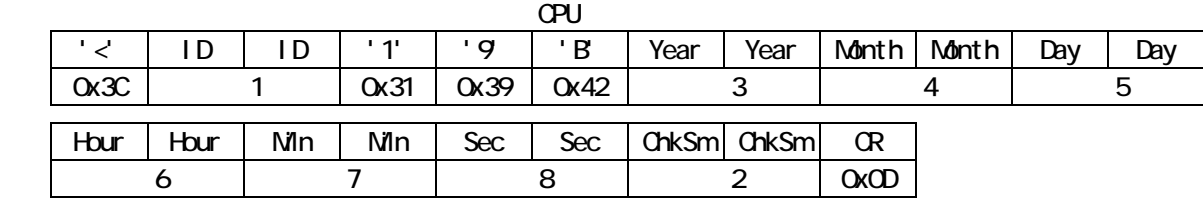

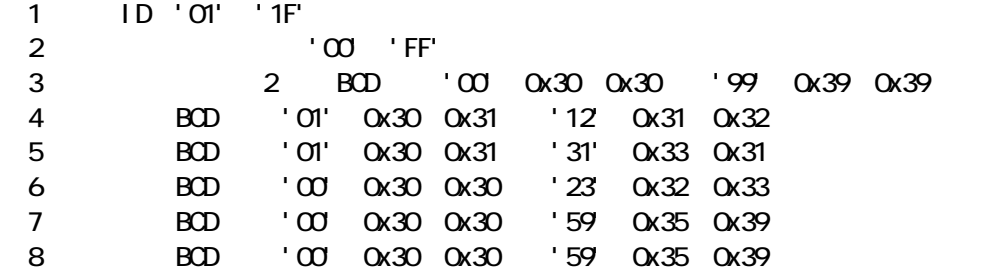

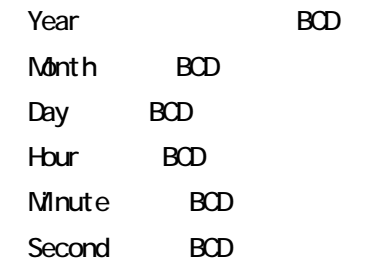

1.  $\blacksquare$ 

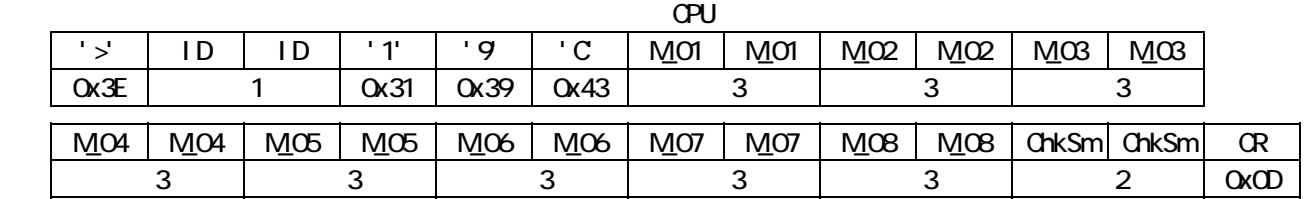

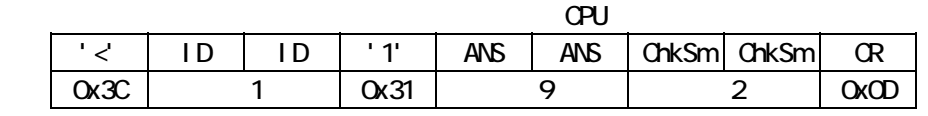

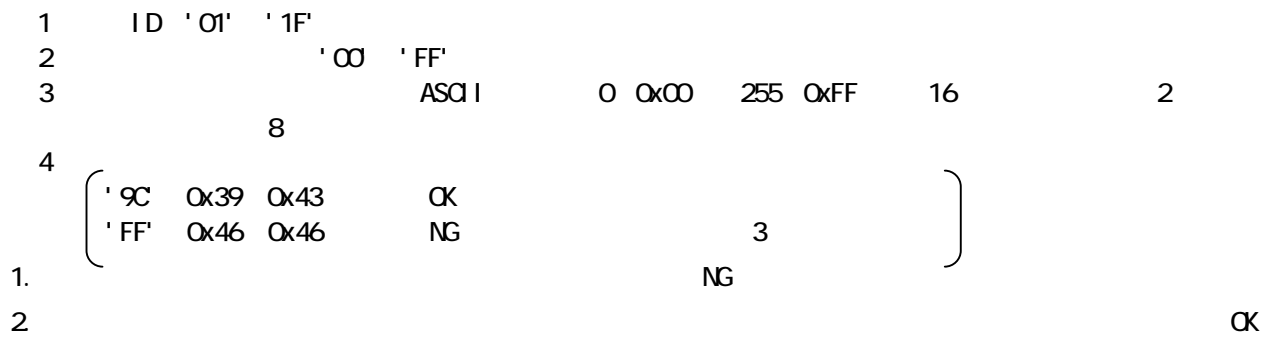

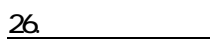

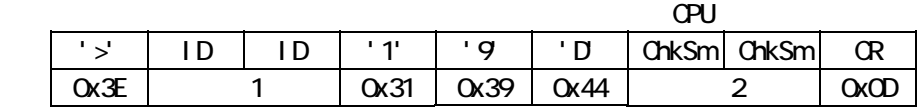

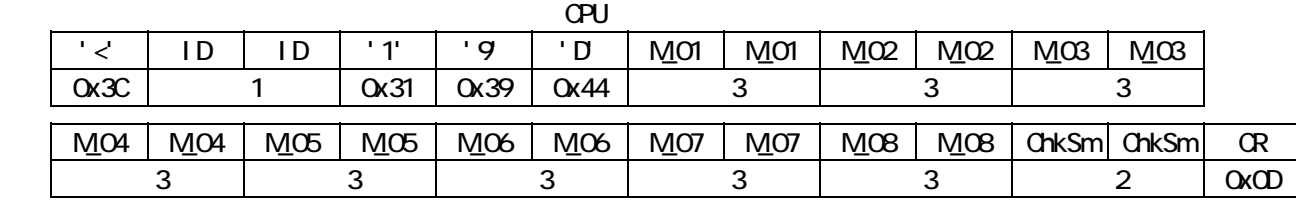

1 ID '01' '1F'

2 : 100 FF'

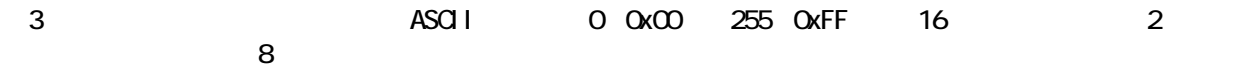

1.  $\blacksquare$ 

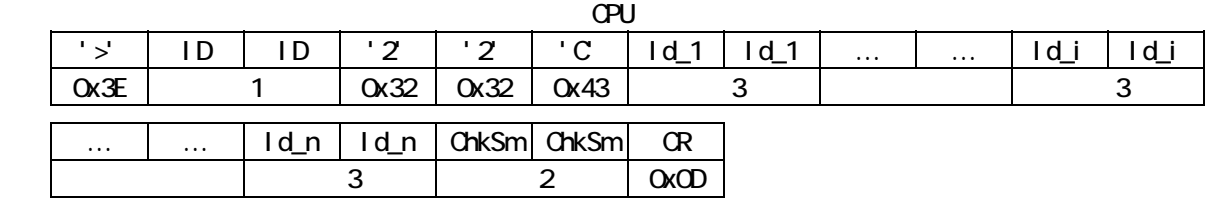

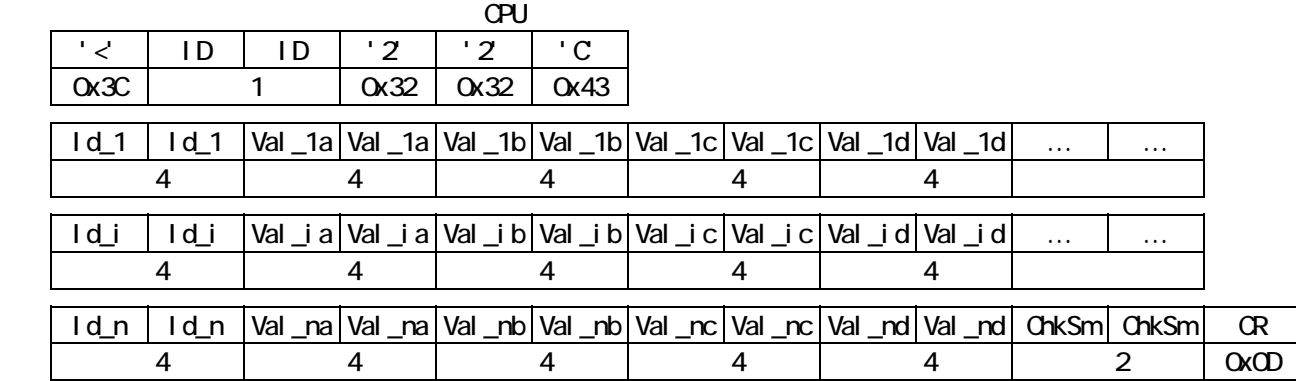

- $n \sim$
- 1 ID '01' '1F'
- 2 : '00' 'FF'
- 3 : Index\_i

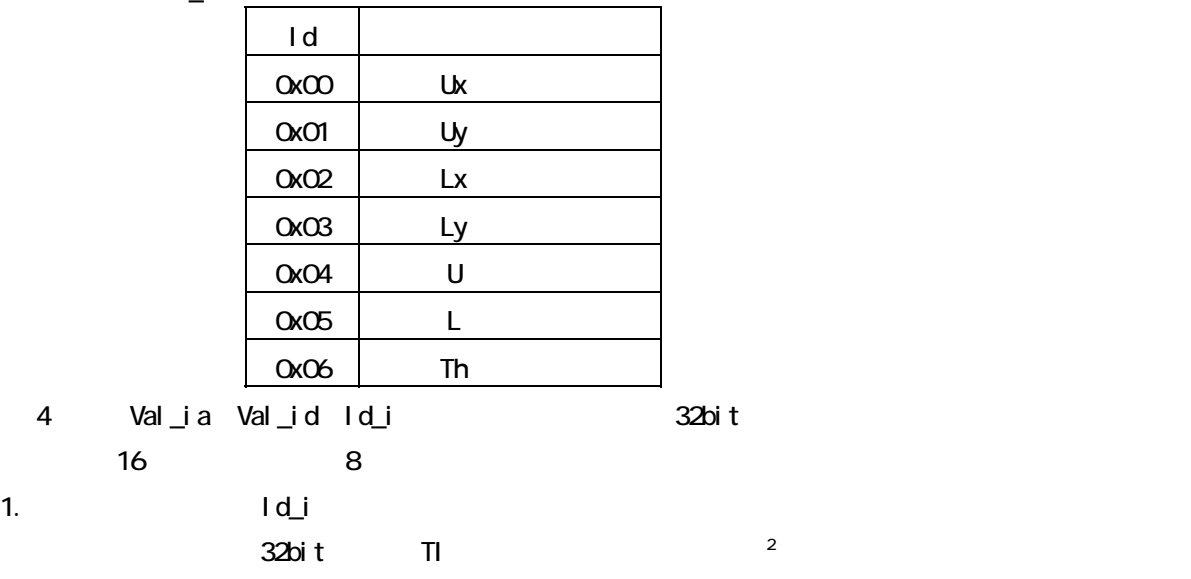

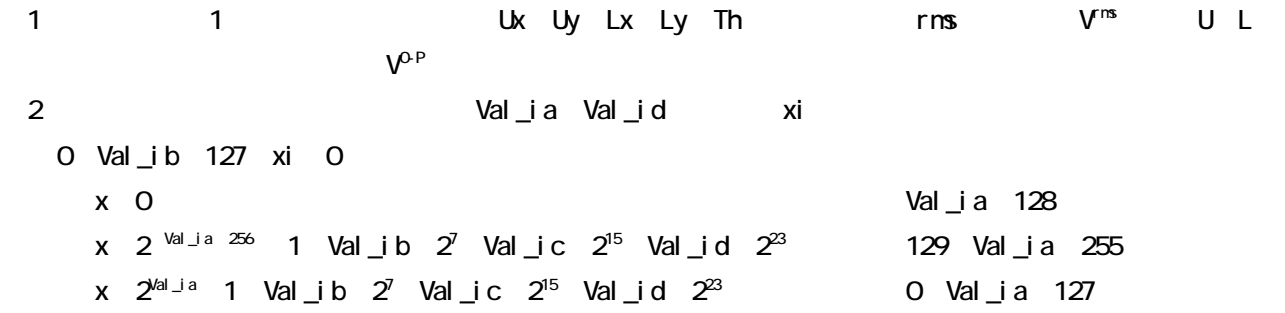